# Overlap encodings

# Hervé Pagès

# Last modified: August 2012; Compiled: August 23, 2013

# Contents

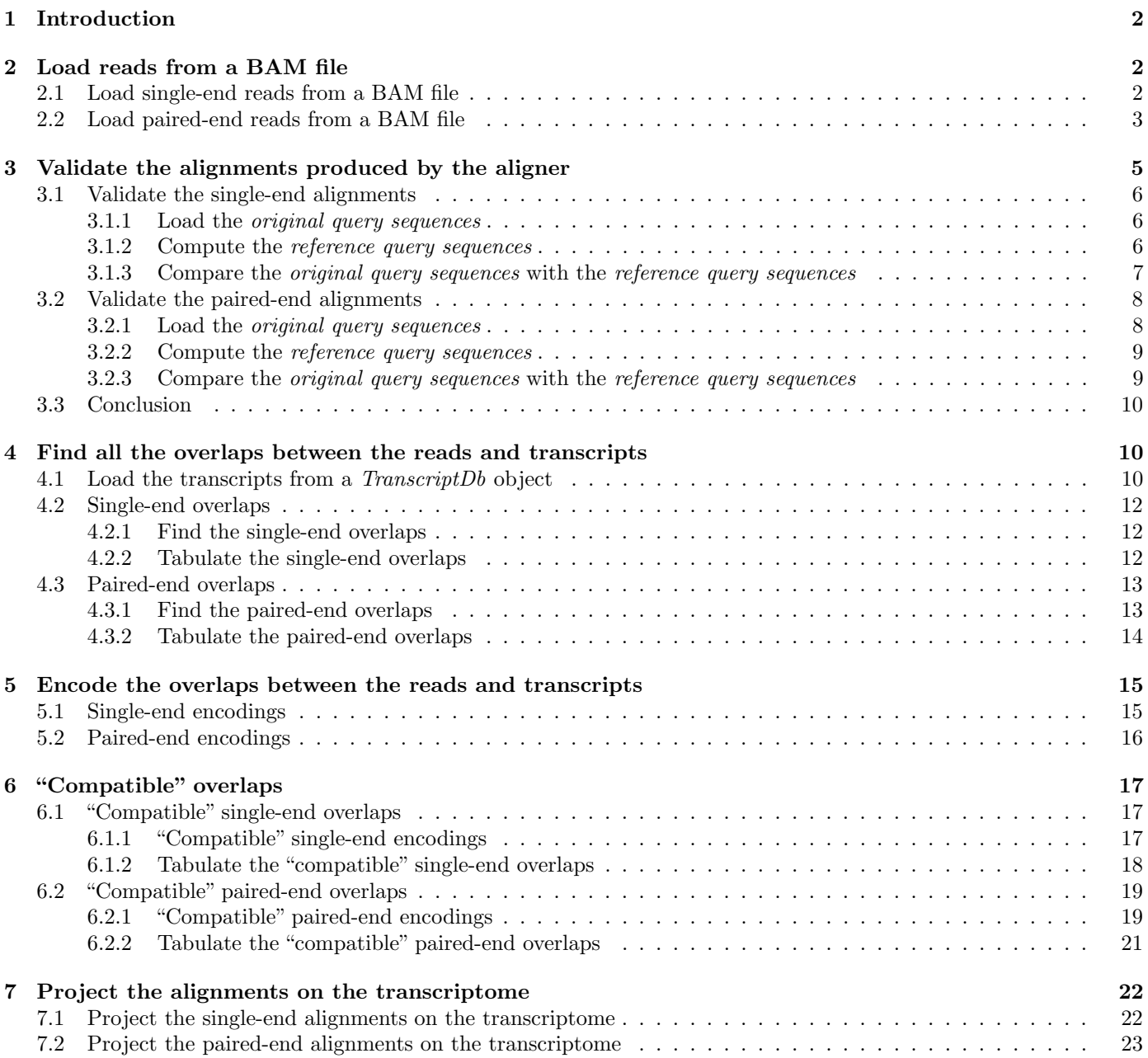

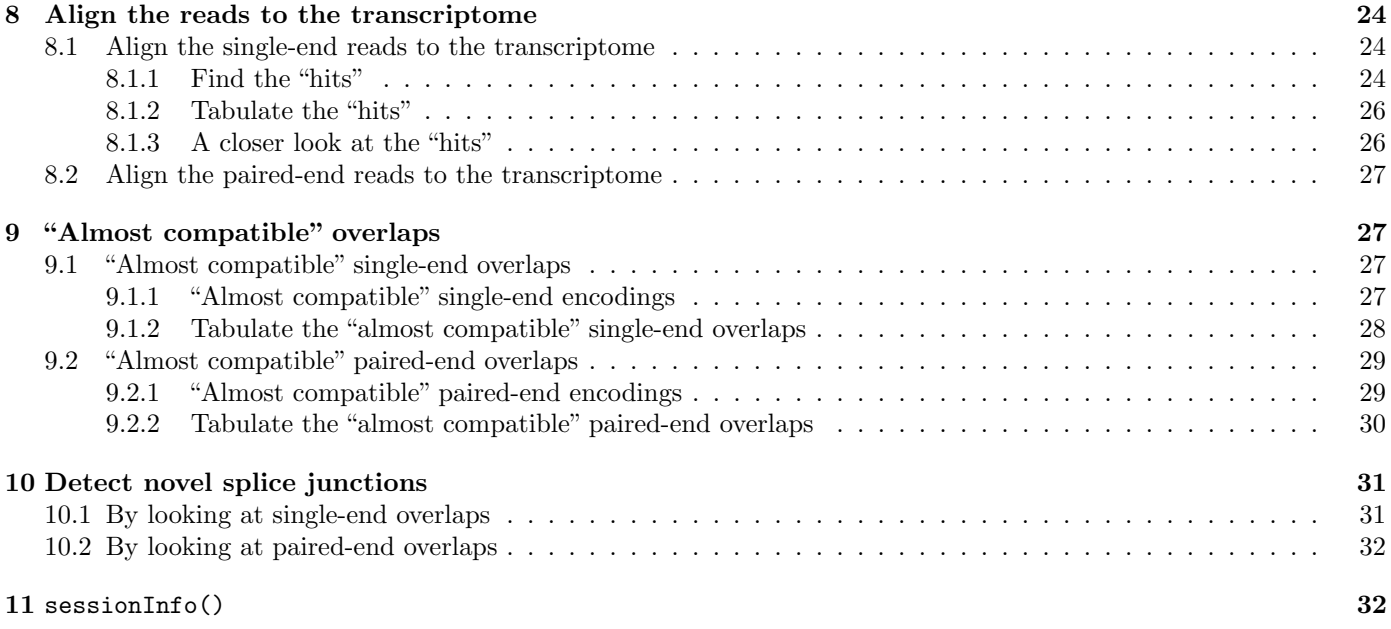

# <span id="page-1-0"></span>1 Introduction

In the context of an RNA-seq experiment, encoding the overlaps between the aligned reads and the transcripts can be used for detecting those overlaps that are "compatible" with the splicing of the transcript.

Various tools are provided in the IRanges and GenomicRanges packages for working with *overlap encodings*. In this vignette, we illustrate the use of these tools on the single-end and paired-end reads of an RNA-seq experiment.

# <span id="page-1-1"></span>2 Load reads from a BAM file

# <span id="page-1-2"></span>2.1 Load single-end reads from a BAM file

BAM file untreated1\_chr4.bam (located in the pasillaBamSubset data package) contains single-end reads from the "Pasilla" experiment and aligned against the dm3 genome (see ?untreated1\_chr4 in the pasillaBamSubset package for more information about those reads):

```
> library(pasillaBamSubset)
> untreated1_chr4()
```

```
[1] "/home/biocbuild/bbs-2.12-bioc/R/library/pasillaBamSubset/extdata/untreated1_chr4.bam"
```
We use the readGappedAlignments function defined in the GenomicRanges package to load the reads into a *GappedAlign*ments object. It's probably a good idea to get rid of the PCR or optical duplicates (flag bit 0x400 in the SAM format, see the SAM Spec<sup>[1](#page-1-3)</sup> for the details), as well as reads not passing quality controls (flag bit  $0x200$  in the SAM format). We do this by creating a ScanBamParam object that we pass to readGappedAlignments (see ?ScanBamParam in the Rsamtools package for the details). Note that we also use use names=TRUE in order to load the *query names* (aka *query* template names, see QNAME field in the SAM Spec) from the BAM file (readGappedAlignments will use them to set the names of the returned object):

```
> library(GenomicRanges)
```

```
> library(Rsamtools)
```

```
> flag0 <- scanBamFlag(isDuplicate=FALSE, isNotPassingQualityControls=FALSE)
```

```
> param0 <- ScanBamParam(flag=flag0)
```

```
> U1.GAL <- readGappedAlignments(untreated1_chr4(), use.names=TRUE, param=param0)
```

```
> head(U1.GAL)
```
<span id="page-1-3"></span> $1$ <http://samtools.sourceforge.net/>

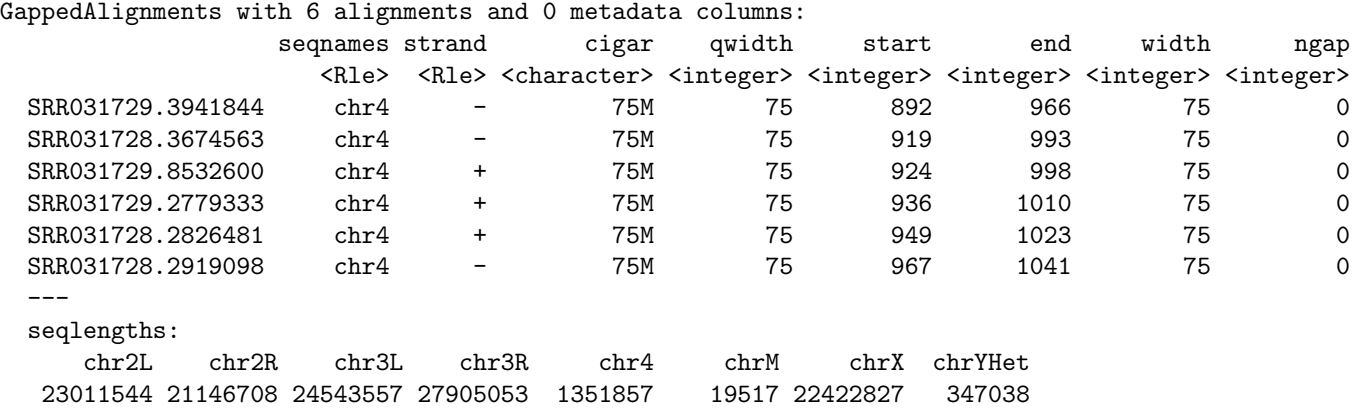

Because the aligner used to align those reads can report more than 1 alignment per original query (i.e. per read stored in the input file, typically a FASTQ file), we shouldn't expect the names of U1.GAL to be unique:

```
> U1.GAL_names_is_dup <- duplicated(names(U1.GAL))
> table(U1.GAL_names_is_dup)
```

```
U1.GAL_names_is_dup
FALSE TRUE
190770 13585
```
Storing the query names in a factor will be useful as we will see later in this document:

```
> U1.uqnames <- unique(names(U1.GAL))
> U1.GAL_qnames <- factor(names(U1.GAL), levels=U1.uqnames)
```
Note that we explicitely provide the levels of the factor to enforce their order. Otherwise factor() would put them in lexicographic order which is not advisable because it depends on the locale in use.

Another object that will be useful to keep near at hand is the mapping between each *query name* and its first occurence in U1.GAL\_qnames:

> U1.GAL\_dup2unq <- match(U1.GAL\_qnames, U1.GAL\_qnames)

Our reads can have up to 2 gaps (a gap corresponds to an N operation in the CIGAR):

```
> head(unique(cigar(U1.GAL)))
```
[1] "75M" "35M6727N40M" "22M6727N53M" "13M6727N62M" "26M292N49M" "62M21227N13M"

> table(ngap(U1.GAL))

0 1 2 184039 20169 147

Also, the following table indicates that indels were not allowed/supported during the alignment process (no I or D CIGAR operations):

```
> colSums(cigarOpTable(cigar(U1.GAL)))
```
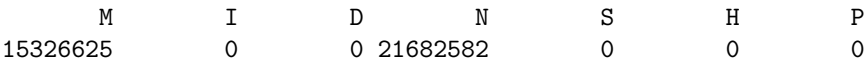

### <span id="page-2-0"></span>2.2 Load paired-end reads from a BAM file

BAM file untreated3\_chr4.bam (located in the pasillaBamSubset data package) contains paired-end reads from the "Pasilla" experiment and aligned against the dm3 genome (see ?untreated3\_chr4 in the pasillaBamSubset package for more information about those reads). We use the readGappedAlignmentPairs function to load them into a GappedAlignmentPairs object:

> U3.galp <- readGappedAlignmentPairs(untreated3\_chr4(), use.names=TRUE, param=param0) > head(U3.galp)

GappedAlignmentPairs with 6 alignment pairs and 0 metadata columns:

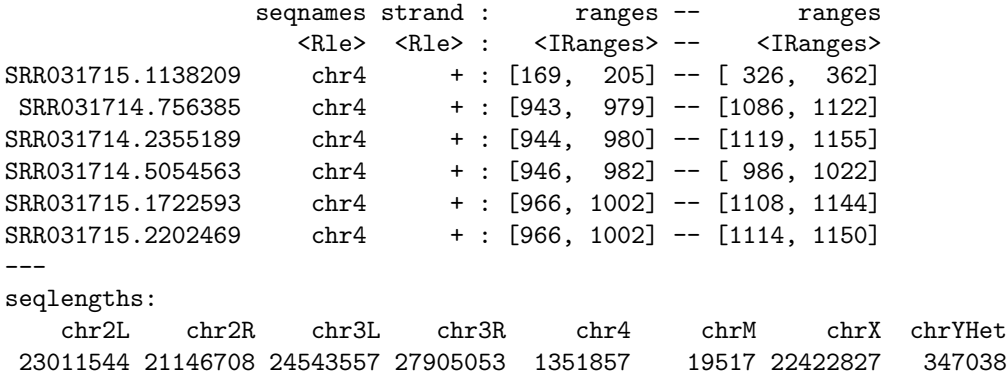

The show method for *GappedAlignmentPairs* objects displays two ranges columns, one for the *first* alignment in the pair (the left column), and one for the last alignment in the pair (the right column). The strand column corresponds to the strand of the first alignment.

> head(first(U3.galp))

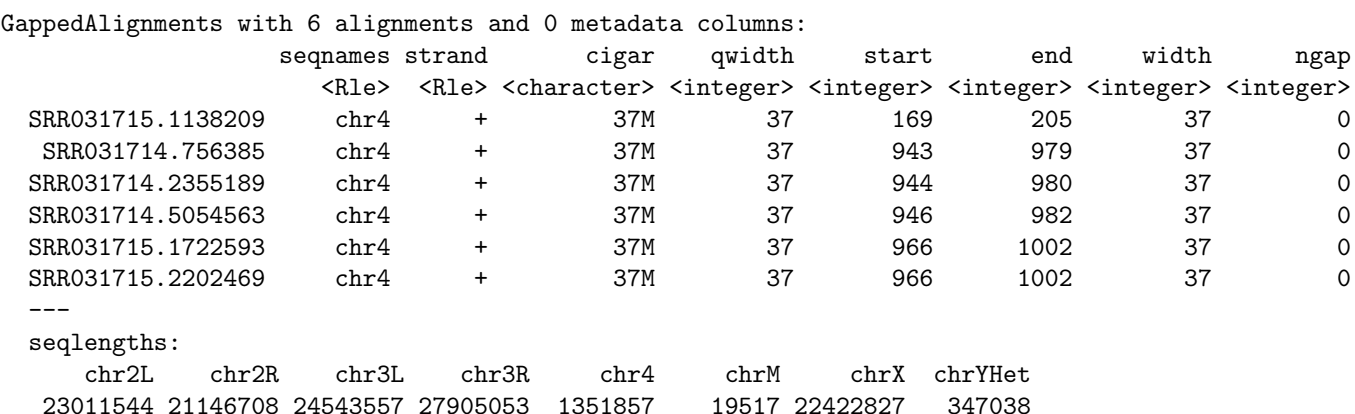

> head(last(U3.galp))

GappedAlignments with 6 alignments and 0 metadata columns:

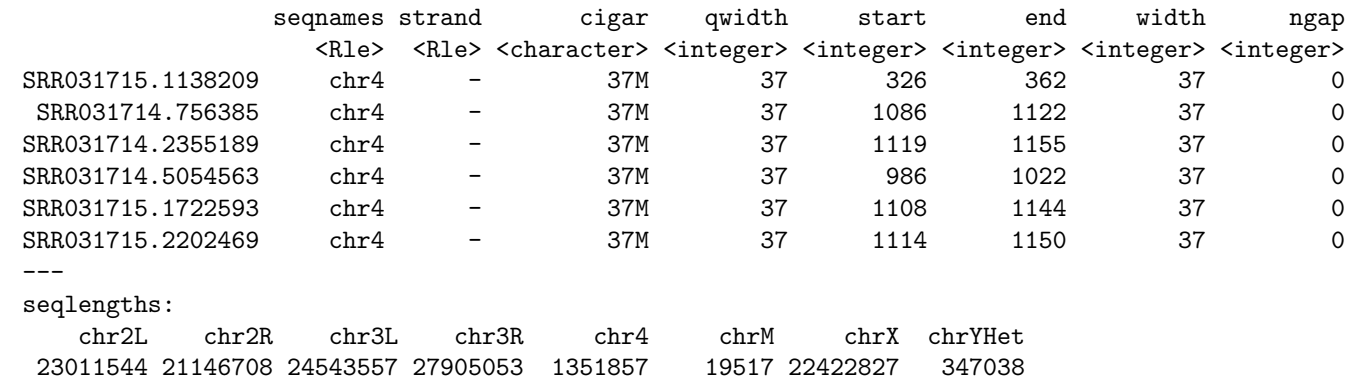

According to the SAM format specifications, the aligner is expected to mark each alignment pair as proper or not (flag bit 0x2 in the SAM format). The SAM Spec only says that a pair is proper if the first and last alignments in the pair are "properly aligned according to the aligner". So the exact criteria used for setting this flag is left to the aligner. We use isProperPair to extract this flag from the GappedAlignmentPairs object:

> table(isProperPair(U3.galp))

#### FALSE TRUE 29518 45828

Even though we could do *overlap encodings* with the full object, we keep only the *proper* pairs for our downstream analysis:

> U3.GALP <- U3.galp[isProperPair(U3.galp)]

Because the aligner used to align those reads can report more than 1 alignment per original query template (i.e. per pair of sequences stored in the input files, typically 1 FASTQ file for the *first* ends and 1 FASTQ file for the *last* ends), we shouldn't expect the names of U3.GALP to be unique:

```
> U3.GALP_names_is_dup <- duplicated(names(U3.GALP))
> table(U3.GALP_names_is_dup)
```

```
U3.GALP_names_is_dup
FALSE TRUE
43659 2169
```
Storing the query template names in a factor will be useful:

```
> U3.uqnames <- unique(names(U3.GALP))
```

```
> U3.GALP_qnames <- factor(names(U3.GALP), levels=U3.uqnames)
```
as well as having the mapping between each *query template name* and its first occurence in U3.GALP\_qnames:

```
> U3.GALP_dup2unq <- match(U3.GALP_qnames, U3.GALP_qnames)
```
Our reads can have up to 1 gap per end:

```
> head(unique(cigar(first(U3.GALP))))
```

```
[1] "37M" "6M58N31M" "25M56N12M" "19M62N18M" "29M222N8M" "9M222N28M"
```

```
> head(unique(cigar(last(U3.GALP))))
```
[1] "37M" "12M58N25M" "19M58N18M" "27M2339N10M" "29M2339N8M" "9M222N28M"

```
> table(ngap(first(U3.GALP)), ngap(last(U3.GALP)))
```

```
0 1
0 44510 596
1 637 85
```
Like for our single-end reads, the following tables indicate that indels were not allowed/supported during the alignment process:

```
> colSums(cigarOpTable(cigar(first(U3.GALP))))
```
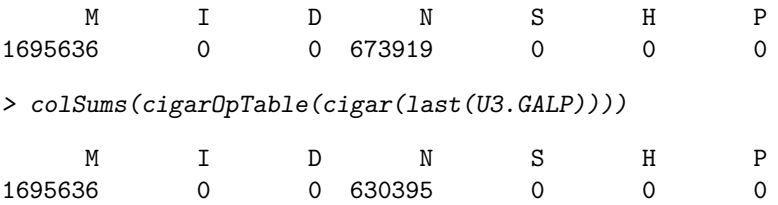

# <span id="page-4-0"></span>3 Validate the alignments produced by the aligner

In this section we show how to validate the alignments produced by the aligner by comparing the *original query sequences* (aka "true" or "real" query sequences, or query sequences **before** alignment) with the *reference query sequences* (i.e. the query sequences after alignment).

Note that even though this step is not strictly required for computing the *overlap encodings*, some of the concepts and string-based computations described in this section are slightly related to some ideas introduced later in this document.

## <span id="page-5-0"></span>3.1 Validate the single-end alignments

#### <span id="page-5-1"></span>**3.1.1** Load the *original query sequences*

To load the original query sequences, we reload the BAM file but now we explicitely request the SEQ field by using what="seq" in our call to ScanBamParam. To further validate the alignments produced by the aligner, we also need to load the NM tag which is a predefined tag described in the SAM Spec as the "Edit distance to the reference, including ambiguous bases but excluding clipping" (note that tags are optional fields i.e. not all BAM files have them):

```
> param1 <- ScanBamParam(flag=flag0, what="seq", tag="NM")
> U1.GAL <- readGappedAlignments(untreated1_chr4(), use.names=TRUE, param=param1)
> U1.GAL_qseq <- mcols(U1.GAL)$seq
> names(U1.GAL_qseq) <- names(U1.GAL)
> head(U1.GAL_qseq)
 A DNAStringSet instance of length 6
   width seq names
[1] 75 CTGTGGTGACCAACACCACAGAATGGTTCGGGC...GGGTTCCCTGCCCCTTTCCTGGCTAGGTTGTCC SRR031729.3941844
[2] 75 TCGGGCCCAATTAGAGGGTTCCCTGCCCCTTTC...TTGTCCGCTAGCTCATTTCCTGGGCTGTTGTTG SRR031728.3674563
[3] 75 CCCAATTAGAGGATTCTCTGCCCCTTTCCTGGC...CGGTAGCTCATTTCCCGGGATGTTGTTGTGTCC SRR031729.8532600
[4] 75 GTTCTCTGCCCCTTTCCTGGCTAGGTTGTCCGC...TCCCGAGATGTTGTTGTGTCCCGGGACCCACCT SRR031729.2779333
[5] 75 TTCCTGGCTAGGTTGTCCGCTAGCTCATTTCCC...TTGTGTCCCGGGACACACCTTATTGTGAGTTTG SRR031728.2826481
[6] 75 GCTAGCTCATTTCCCGGGAGGTTGTTGTGTCCC...CTTATTGTGAGTTTGTTGACAGCTCCAAGTTTG SRR031728.2919098
```
Because the BAM format imposes that the read sequence is "reverse complemented" when the read is aligned to the minus strand, we "reverse complement" it again to get the *original query sequences*:

```
> U1.GAL_oqseq <- U1.GAL_qseq
> U1.GAL_is_on_minus <- as.logical(strand(U1.GAL) == "-")
> U1.GAL_oqseq[U1.GAL_is_on_minus] <- reverseComplement(U1.GAL_oqseq[U1.GAL_is_on_minus])
> head(U1.GAL_oqseq)
  A DNAStringSet instance of length 6
```
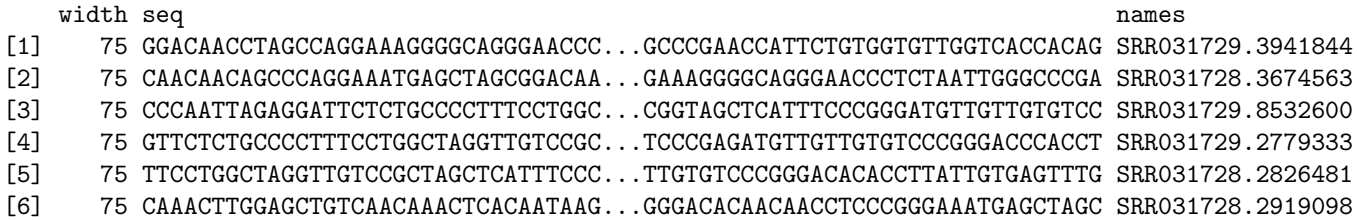

Note that sequences with the same *query name* correspond to the same *original query* and therefore must be the same. Let's do a quick sanity check:

### > stopifnot(all(U1.GAL\_oqseq == U1.GAL\_oqseq[U1.GAL\_dup2unq]))

Finally, let's reduce U1.GAL\_oqseq to one *original query sequence* per unique *query name*:

```
> U1.oqseq <- U1.GAL_oqseq[!U1.GAL_names_is_dup]
```
If we had access to the FASTQ file used as input to the aligner, U1.oqseq would be the subset of this file made of the sequences with at least 1 alignment reported in BAM file untreated1\_chr4.bam.

#### <span id="page-5-2"></span>**3.1.2** Compute the reference query sequences

The reference query sequences can easily be computed by extracting the nucleotides mapped to each read from the reference genome. This of course requires that we have access to the reference genome used by the aligner. In Bioconductor, the full genome sequence for the dm3 assembly is stored in the BSgenome. Dmelanogaster. UCSC.dm3 data package  $^{2}$  $^{2}$  $^{2}$ :

<span id="page-5-3"></span><sup>2</sup>See <http://bioconductor.org/packages/release/data/annotation/> for the full list of annotation packages available in the current release of Bioconductor.

```
> library(BSgenome.Dmelanogaster.UCSC.dm3)
> Dmelanogaster
Fly genome
|
| organism: Drosophila melanogaster (Fly)
| provider: UCSC
| provider version: dm3
| release date: Apr. 2006
| release name: BDGP Release 5
|
| single sequences (see '?seqnames'):
| chr2L chr2R chr3L chr3R chr4 chrX chrU chrM
| chr2LHet chr2RHet chr3LHet chr3RHet chrXHet chrYHet chrUextra
|
| multiple sequences (see '?mseqnames'):
   upstream1000 upstream2000 upstream5000
|
| (use the '$' or '[[' operator to access a given sequence)
```
Let's start by converting our *GappedAlignments* object U1.GAL into a *GRangesList* object:

> U1.grl <- grglist(U1.GAL, order.as.in.query=TRUE)

To extract the portions of the reference genome corresponding to the ranges in U1.grl, we can use the extract-TranscriptsFromGenome function defined in the GenomicFeatures package:

```
> library(GenomicFeatures)
> U1.GAL_rqseq <- extractTranscriptsFromGenome(Dmelanogaster, U1.grl)
> head(U1.GAL_rqseq)
 A DNAStringSet instance of length 6
   width seq names
[1] 75 GGACAACCTAGCCAGGAAAGGGGCAGAGAACCC...GCCCGAACCATTCTGTGGTGTTGGTCACCACAG SRR031729.3941844
[2] 75 CAACAACATCCCGGGAAATGAGCTAGCGGACAA...GAAAGGGGCAGAGAACCCTCTAATTGGGCCCGA SRR031728.3674563
[3] 75 CCCAATTAGAGGGTTCTCTGCCCCTTTCCTGGC...CGCTAGCTCATTTCCCGGGATGTTGTTGTGTCC SRR031729.8532600
[4] 75 GTTCTCTGCCCCTTTCCTGGCTAGGTTGTCCGC...TCCCGGGATGTTGTTGTGTCCCGGGACCCACCT SRR031729.2779333
[5] 75 TTCCTGGCTAGGTTGTCCGCTAGCTCATTTCCC...TTGTGTCCCGGGACCCACCTTATTGTGAGTTTG SRR031728.2826481
```
[6] 75 CAAACTTGGAGCTGTCAACAAACTCACAATAAG...GGGACACAACAACATCCCGGGAAATGAGCTAGC SRR031728.2919098

<span id="page-6-0"></span>**3.1.3** Compare the *original query sequences* with the *reference query sequences* 

We can use the neditAt function defined in the Biostrings package to compute the edit distance between 2 strings. Because the aligned reads have no indels, we should only see mismatches (typically a small number) during that comparison so we don't need to call neditAt with with.indels=TRUE. And because calling neditAt in a loop is inefficient, we only do this comparison for the first 500 sequences in U1.GAL\_oqseq:

> U1.GAL\_nedit500 <- sapply(1:500, function(i) neditAt(U1.GAL\_oqseq[[i]], U1.GAL\_rqseq[[i]])) > table(U1.GAL\_nedit500)

U1.GAL\_nedit500 0 1 2 3 4 5 273 101 97 22 6 1

Yes, the first 500 sequences in U1.GAL\_ogseq are "close" to the first 500 sequences in U1.GAL\_rqseq.

Now let's compare the edit distance reported by neditAt with the edit distance reported by the aligner (NM tag). Because the latter excludes the N CIGAR operations, it should actually be the same as the former. We confirm this for the 500 edit distances computed in U1.GAL\_nedit500:

> U1.GAL\_NM <- mcols(U1.GAL)\$NM > stopifnot(all(U1.GAL\_NM[1:500] == U1.GAL\_nedit500))

Note that the maximum observed number of mismatches tells us how many mismatches per read were tolerated by the aligner:

> table(U1.GAL\_NM)

U1.GAL\_NM

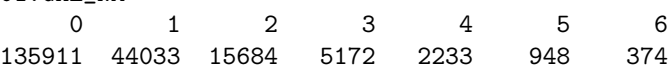

#### <span id="page-7-0"></span>3.2 Validate the paired-end alignments

#### <span id="page-7-1"></span>**3.2.1** Load the *original query sequences*

To load the original query sequences, we reload the BAM file and request the SEQ field (and also the NM tag). Since we've removed the improper pairs from our current U3.GALP object, we need to do this again but now we do it at load time which is equivalent to doing it afterward (i.e. not only do we have the guarantee to end up with the same elements in U3.GALP, but also to have them in the same order):

```
> flag2 <- scanBamFlag(isDuplicate=FALSE,
+ isNotPassingQualityControls=FALSE,
+ isProperPair=TRUE)
> param2 <- ScanBamParam(flag=flag2, what="seq", tag="NM")
> U3.GALP <- readGappedAlignmentPairs(untreated3_chr4(), use.names=TRUE, param=param2)
```
Let's extract the first and last sequences from U3.GALP:

```
> U3.GALP_qseq1 <- mcols(first(U3.GALP))$seq
> U3.GALP_qseq2 <- mcols(last(U3.GALP))$seq
> names(U3.GALP_qseq1) <- names(U3.GALP_qseq2) <- names(U3.GALP)
> head(U3.GALP_qseq1)
 A DNAStringSet instance of length 6
  width seq names
[1] 37 CCGTTTCTGAAGGAGATGGCTCATGGAGTACCTGCCT SRRO31715.1138209
[2] 37 GCCCCTTTCCTGGCTAGGTTGTCCGCTAGCTCATTTC SRR031714.756385
[3] 37 CCTTTCCTGGCTAGGTTGTCCGCTAGCTCATTTCCCG SRR031714.5054563
[4] 37 CGCTAGCTCATTTCCCGGGCTGTTGTTGTGTCCCGGG SRR031715.1722593
[5] 37 CGCTAGCTCATTTCCCGAGATGTTGTTGTCCCGGG SRRO31715.2202469
[6] 37 GCTTTGCTGAGCGCCTTTATGGCTGCTTGACTATCAG SRR031714.3544437
> head(U3.GALP_qseq2)
 A DNAStringSet instance of length 6
  width seq names
[1] 37 GTCTCCAGCAGAGCAGATGGAGCAACGGCCTATAGAG SRR031715.1138209
[2] 37 AGCTTTGCTGAGCGCCTTTATGGCTGCTTGACTATCA SRRO31714.756385
[3] 37 TGTTGTTGTGTCCCGGGACCCACCTTATTGTGAGTTT SRR031714.5054563
[4] 37 GCTGCTTGACTATCAGACAGTATAGCAATGTCCTTGC SRR031715.1722593
[5] 37 TGACTATCAGACAGTATAGCAATGTCCTTGCCATGAT SRR031715.2202469
[6] 37 GTCCGCTAGCTCATTTCCCGGGATGTTTTTGTGTCCC SRR031714.3544437
```
To obtain the *original query sequences* we "reverse complement" the sequences that are aligned to the minus strand:

> U3.GALP\_oqseq1 <- U3.GALP\_qseq1

```
> U3.GALP_first_is_on_minus <- as.logical(strand(first(U3.GALP)) == "-")
```
- > U3.GALP\_oqseq1[U3.GALP\_first\_is\_on\_minus] <- reverseComplement(U3.GALP\_oqseq1[U3.GALP\_first\_is\_on\_minus])
- > U3.GALP\_oqseq2 <- U3.GALP\_qseq2

```
> U3.GALP_last_is_on_minus <- as.logical(strand(last(U3.GALP)) == "-")
```

```
> U3.GALP_oqseq2[U3.GALP_last_is_on_minus] <- reverseComplement(U3.GALP_oqseq2[U3.GALP_last_is_on_minus])
```
Note that sequence pairs with the same *query template name* correspond to the same *original query pairs* and therefore should be the same. Let's do a quick sanity check:

```
> stopifnot(all(U3.GALP_oqseq1 == U3.GALP_oqseq1[U3.GALP_dup2unq]))
> stopifnot(all(U3.GALP_oqseq2 == U3.GALP_oqseq2[U3.GALP_dup2unq]))
```
Finally, let's reduce U3.GALP\_oqseq1 and U3.GALP\_oqseq2 to one *original query sequence* per unique *query template* name:

```
> U3.oqseq1 <- U3.GALP_oqseq1[!U3.GALP_names_is_dup]
> U3.oqseq2 <- U3.GALP_oqseq2[!U3.GALP_names_is_dup]
```
If we had access to the 2 FASTQ files used as input to the aligner, U3.oqseq1 and U3.oqseq2 would be the subsets of those files made of the sequence pairs with at least 1 alignment pair reported in BAM file untreated3\_chr4.bam.

#### <span id="page-8-0"></span>**3.2.2 Compute the** reference query sequences

Because our reads are paired-end, we extract separately the ranges corresponding to their *first* ends (aka *first* segments in BAM jargon) and those corresponding to their last ends (aka last segments in BAM jargon):

```
> U3.grl_first <- grglist(first(U3.GALP), order.as.in.query=TRUE)
> U3.grl_last <- grglist(last(U3.GALP, invert.strand=TRUE), order.as.in.query=TRUE)
```
Then we extract the portions of the reference genome corresponding to the ranges in *GRangesList* objects U3.grl\_first and U3.grl\_last:

```
> U3.GALP_rqseq1 <- extractTranscriptsFromGenome(Dmelanogaster, U3.grl_first)
> U3.GALP_rqseq2 <- extractTranscriptsFromGenome(Dmelanogaster, U3.grl_last)
```
<span id="page-8-1"></span>**3.2.3** Compare the *original query sequences* with the *reference query sequences* 

Because the aligned reads have no indels, we should only see mismatches (typically a small number) during that comparison so we don't need to call neditAt with with.indels=TRUE. Let's do this comparison for the first 500 sequences in U3.GALP\_oqseq1 and in reverseComplement(U3.GALP\_oqseq2):

```
> U3.GALP_first_nedit500 <- sapply(1:500, function(i)
+ neditAt(U3.GALP_oqseq1[[i]], U3.GALP_rqseq1[[i]])
+ )
> table(U3.GALP_first_nedit500)
U3.GALP_first_nedit500
 0 1 2
337 135 28
> U3.GALP_last_nedit500 <- sapply(1:500, function(i)
+ neditAt(reverseComplement(U3.GALP_oqseq2[[i]]), U3.GALP_rqseq2[[i]])
+ )
> table(U3.GALP_last_nedit500)
U3.GALP_last_nedit500
 0 1 2
341 121 38
```
Yes, the first 500 sequences in U3.GALP\_oqseq1 and in reverseComplement(U3.GALP\_oqseq2) are "close" to the first 500 sequences in U3.GALP\_rqseq1 and in U3.GALP\_rqseq2, respectively.

Now let's compare the edit distance reported by neditAt with the edit distance reported by the aligner (NM tag). Because the latter excludes the N CIGAR operations, it should actually be the same as the former. We confirm this for the 500 edit distances computed in U3.GALP\_first\_nedit500 and U3.GALP\_last\_nedit500:

> U3.GALP\_first\_NM <- mcols(first(U3.GALP))\$NM

```
> stopifnot(all(U3.GALP_first_NM[1:500] == U3.GALP_first_nedit500))
```

```
> U3.GALP_last_NM <- mcols(last(U3.GALP))$NM
```

```
> stopifnot(all(U3.GALP_last_NM[1:500] == U3.GALP_last_nedit500))
```
Note that the following table tells us how many mismatches per read were tolerated by the aligner:

> table(U3.GALP\_first\_NM, U3.GALP\_last\_NM)

```
U3.GALP_last_NM
U3.GALP_first_NM 0 1 2
            0 30140 4648 1292
            1 5023 1522 760
            2 1240 700 503
```
Up to 2 mismatches per end.

#### <span id="page-9-0"></span>3.3 Conclusion

In addition to validate the alignments produced by the aligner, the validation described in this section is also an efficient and accurate way to make sure that the reference genome we've picked up is the same as the reference genome used by the aligner, at least for the regions covered by the reads.

In other words, if it's known that the 2 reference genomes are different, then this validation could still be performed, and, if successful, would indicate that the 2 genomes are probably substitutable for most analysis happening downstream of the BAM file.

# <span id="page-9-1"></span>4 Find all the overlaps between the reads and transcripts

# <span id="page-9-2"></span>4.1 Load the transcripts from a *TranscriptDb* object

In order to compute overlaps between reads and transcripts, we need access to the genomic positions of a set of known transcripts and their exons. It is essential that the reference genome of this set of transcripts and exons be exactly the same as the reference genome used to align the reads.

We could use the makeTranscriptDbFromUCSC function defined in the GenomicFeatures package to make a Tran-scriptDb object containing the dm[3](#page-9-3) transcripts and their exons retrieved from the UCSC Genome Browser<sup>3</sup>. The Bioconductor project however provides a few annotation packages containing *TranscriptDb* objects for the most commonly studied organisms (those data packages are sometimes called the  $TxDb$  packages). One of them is the  $TxDb$ .Dmelanogaster. UCSC.dm3.ensGene package. It contains a *TranscriptDb* object that was made by pointing the makeTranscriptDbFromUCSC function to the dm3 genome and  $Ensembl$  Genes track <sup>[4](#page-9-4)</sup>. We can use it here:

```
> library(TxDb.Dmelanogaster.UCSC.dm3.ensGene)
```

```
> TxDb.Dmelanogaster.UCSC.dm3.ensGene
```

```
TranscriptDb object:
| Db type: TranscriptDb
| Supporting package: GenomicFeatures
| Data source: UCSC
| Genome: dm3
| Organism: Drosophila melanogaster
| UCSC Table: ensGene
| Resource URL: http://genome.ucsc.edu/
| Type of Gene ID: Ensembl gene ID
| Full dataset: yes
| miRBase build ID: NA
| transcript_nrow: 23017
| exon_nrow: 69155
| cds_nrow: 59573
| Db created by: GenomicFeatures package from Bioconductor
| Creation time: 2013-03-08 09:48:17 -0800 (Fri, 08 Mar 2013)
| GenomicFeatures version at creation time: 1.11.14
| RSQLite version at creation time: 0.11.2
| DBSCHEMAVERSION: 1.0
```
> txdb <- TxDb.Dmelanogaster.UCSC.dm3.ensGene

<span id="page-9-3"></span> $3$ <http://genome.ucsc.edu/cgi-bin/hgGateway>

<span id="page-9-4"></span><sup>4</sup>See <http://genome.ucsc.edu/cgi-bin/hgTrackUi?hgsid=276880911&g=ensGene> for a description of this track.

We extract the exons grouped by transcript in a GRangesList object:

```
> exbytx <- exonsBy(txdb, by="tx", use.names=TRUE)
> length(exbytx) # nb of transcripts
```
#### [1] 23017

We check that all the exons in any given transcript belong to the same chromosome and strand. Knowing that our set of transcripts is free of this sort of trans-splicing events typically allows some significant simplifications during the downstream analysis <sup>[5](#page-10-0)</sup>. A quick and easy way to check this is to take advantage of the fact that seqnames and strand return RleList objects. So we can extract the number of Rle runs for each transcript and make sure it's always 1:

```
> table(elementLengths(runLength(seqnames(exbytx))))
```
1 23017

```
> table(elementLengths(runLength(strand(exbytx))))
```
1 23017

Therefore the strand of any given transcript is unambiguously defined and can be extracted with:

> exbytx\_strand <- unlist(runValue(strand(exbytx)), use.names=FALSE)

We will also need the mapping between the transcripts and their gene. We start by using transcripts to extract this information from our *TranscriptDb* object txdb, and then we construct a named factor that represents the mapping:

```
> tx <- transcripts(txdb, columns=c("tx_name", "gene_id"))
> head(tx)
```

```
GRanges with 6 ranges and 2 metadata columns:
```
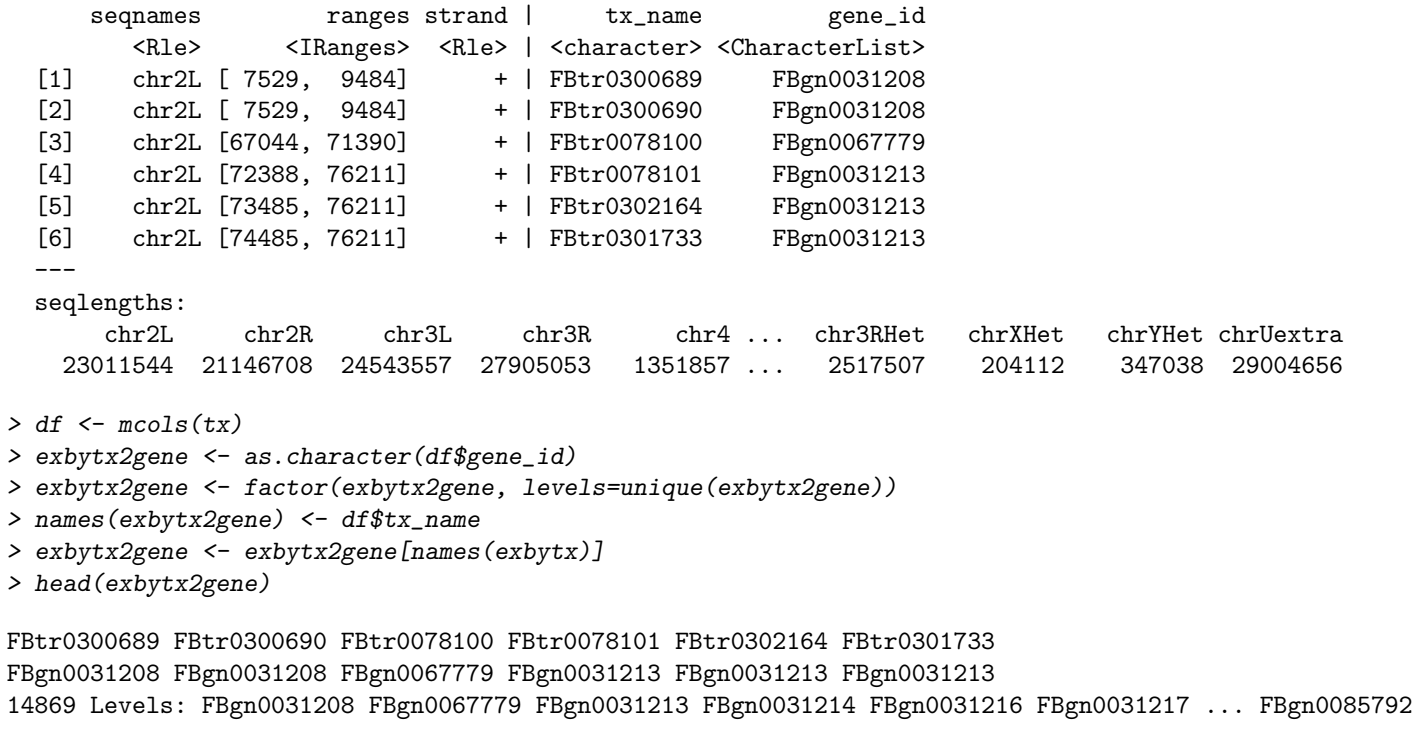

> nlevels(exbytx2gene) # nb of genes

#### [1] 14869

<span id="page-10-0"></span><sup>5</sup>Dealing with trans-splicing events is not covered in this document.

### <span id="page-11-0"></span>4.2 Single-end overlaps

### <span id="page-11-1"></span>4.2.1 Find the single-end overlaps

We are ready to compute the overlaps with the findOverlaps function. Note that the strand of the queries produced by the RNA-seq experiment is typically unknown so we use ignore.strand=TRUE:

> U1.OV00 <- findOverlaps(U1.GAL, exbytx, ignore.strand=TRUE)

U1.OV00 is a Hits object that contains 1 element per overlap. Its length gives the number of overlaps:

> length(U1.OV00)

[1] 496485

#### <span id="page-11-2"></span>4.2.2 Tabulate the single-end overlaps

We will repeatedly use the 2 following little helper functions to "tabulate" the overlaps in a given Hits object (e.g. U1.OV00), i.e. to count the number of overlaps for each element in the query or for each element in the subject:

```
> nhitPerQuery <- function(x) tabulate(queryHits(x), nbins=queryLength(x))
> nhitPerSubject <- function(x) tabulate(subjectHits(x), nbins=subjectLength(x))
```
Number of transcripts for each alignment in U1.GAL:

> U1.GAL\_ntx <- nhitPerQuery(U1.OV00)

> mcols(U1.GAL)\$ntx <- U1.GAL\_ntx

> head(U1.GAL)

GappedAlignments with 6 alignments and 3 metadata columns:

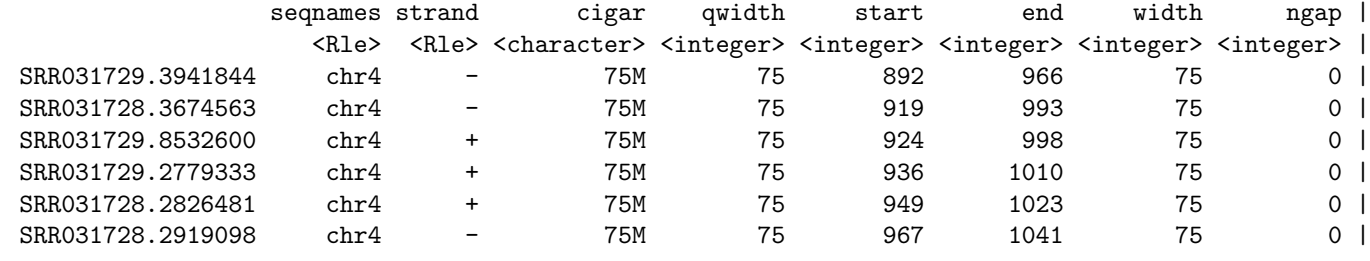

seq

<DNAStringSet>

SRR031729.3941844 CTGTGGTGACCAACACCACAGAATGGTTCGGGCCCAATTAGAGGGTTCCCTGCCCCTTTCCTGGCTAGGTTGTCC SRR031728.3674563 TCGGGCCCAATTAGAGGGTTCCCTGCCCCTTTCCTGGCTAGGTTGTCCGCTAGCTCATTTCCTGGGCTGTTGTTG SRR031729.8532600 CCCAATTAGAGGATTCTCTGCCCCTTTCCTGGCTAGGTTGTCCGGTAGCTCATTTCCCGGGATGTTGTTGTGTCC SRR031729.2779333 GTTCTCTGCCCCTTTCCTGGCTAGGTTGTCCGCTAGCTCATTTCCCGAGATGTTGTTGTGTCCCGGGACCCACCT SRR031728.2826481 TTCCTGGCTAGGTTGTCCGCTAGCTCATTTCCCGGGCTGTTGTTGTGTCCCGGGACACACCTTATTGTGAGTTTG SRR031728.2919098 GCTAGCTCATTTCCCGGGAGGTTGTTGTGTCCCGGGACCCACCTTATTGTGAGTTTGTTGACAGCTCCAAGTTTG

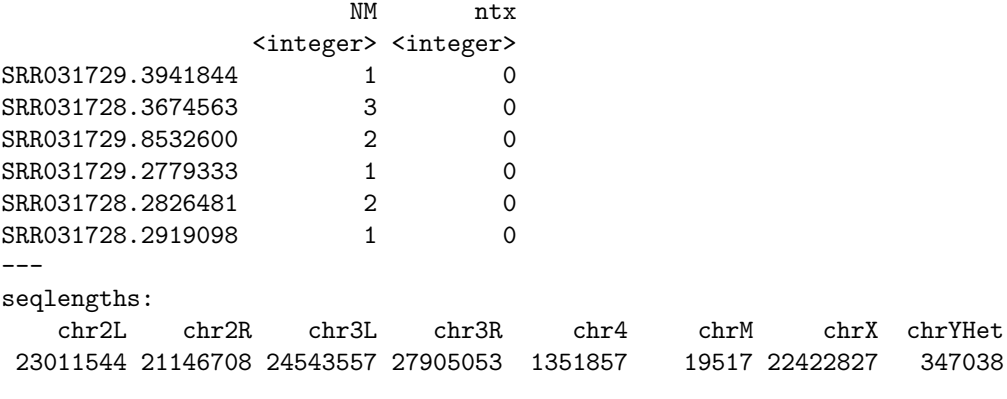

> table(U1.GAL\_ntx)

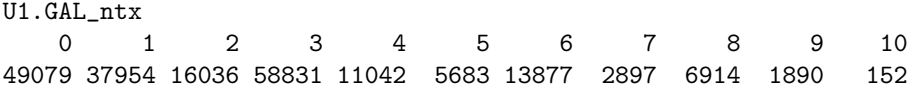

 $>$  mean(U1.GAL\_ntx  $>=$  1)

[1] 0.7598346

76% of the alignments in U1.GAL have an overlap with at least 1 transcript in exbytx. Note that countOverlaps can be used directly on U1.GAL and exbytx for computing U1.GAL\_ntx:

```
> U1.GAL_ntx_again <- countOverlaps(U1.GAL, exbytx, ignore.strand=TRUE)
> stopifnot(identical(unname(U1.GAL_ntx_again), U1.GAL_ntx))
```
Because U1.GAL can (and actually does) contain more than 1 alignment per *original query* (aka read), we also count the number of transcripts for each read:

```
> U1.OV10 <- remapHits(U1.OV00, query.map=U1.GAL_qnames)
> U1.uqnames_ntx <- nhitPerQuery(U1.OV10)
> names(U1.uqnames_ntx) <- U1.uqnames
> table(U1.uqnames_ntx)
U1.uqnames_ntx
```
0 1 2 3 4 5 6 7 8 9 10 41205 30281 16063 59904 11909 5683 13876 2893 6914 1890 152

```
> mean(U1.uqnames_ntx >= 1)
```
[1] 0.7840069

78.4% of the reads have an overlap with at least 1 transcript in exbytx. Number of reads for each transcript:

```
> U1.exbytx_nOV10 <- nhitPerSubject(U1.OV10)
> names(U1.exbytx_nOV10) <- names(exbytx)
> mean(U1.exbytx_nOV10 >= 50)
```
[1] 0.00868923

Only 0.869% of the transcripts in exbytx have an overlap with at least 50 reads. Top 10 transcripts:

> head(sort(U1.exbytx\_nOV10, decreasing=TRUE), n=10)

FBtr0089175 FBtr0089176 FBtr0089177 FBtr0112904 FBtr0289951 FBtr0089243 FBtr0089186 FBtr0089173 40582 40582 40582 11735 11661 11656 10084 6750 FBtr0089172 FBtr0300498 6749 6748

### <span id="page-12-0"></span>4.3 Paired-end overlaps

### <span id="page-12-1"></span>4.3.1 Find the paired-end overlaps

Like with our single-end overlaps, we call findOverlaps with ignore.strand=TRUE:

```
> U3.OV00 <- findOverlaps(U3.GALP, exbytx, ignore.strand=TRUE)
```
Like U1.0V00, U3.0V00 is a *Hits* object. Its length gives the number of paired-end overlaps:

> length(U3.OV00)

[1] 102883

#### <span id="page-13-0"></span>4.3.2 Tabulate the paired-end overlaps

Number of transcripts for each alignment pair in U3.GALP:

```
> U3.GALP_ntx <- nhitPerQuery(U3.OV00)
> mcols(U3.GALP)$ntx <- U3.GALP_ntx
> head(U3.GALP)
GappedAlignmentPairs with 6 alignment pairs and 1 metadata column:
              seqnames strand : ranges -- ranges | ntx
                 <Rle> <Rle> : <IRanges> -- <IRanges> | <integer>
SRR031715.1138209 chr4 + : [ 169, 205] -- [ 326, 362] | 0
SRR031714.756385 chr4 + : [ 943, 979] -- [1086, 1122] | 0
SRR031714.5054563 chr4 + : [ 946, 982] -- [ 986, 1022] | 0
SRR031715.1722593 chr4 + : [ 966, 1002] -- [1108, 1144] | 0
SRR031715.2202469 chr4 + : [ 966, 1002] -- [1114, 1150] | 0
SRR031714.3544437 chr4 - : [1087, 1123] -- [ 963, 999] | 0
---
seqlengths:
   chr2L chr2R chr3L chr3R chr4 chrM chrX chrYHet
23011544 21146708 24543557 27905053 1351857 19517 22422827 347038
> table(U3.GALP_ntx)
U3.GALP_ntx
   0 1 2 3 4 5 6 7 8 9 10 14
13219 8661 3581 11449 2384 1197 2708 423 1905 271 29 1
> mean(U3.GALP_ntx >= 1)
[1] 0.7115519
```
71% of the alignment pairs in U3.GALP have an overlap with at least 1 transcript in exbytx. Note that countOverlaps can be used directly on U3.GALP and exbytx for computing U3.GALP\_ntx:

```
> U3.GALP_ntx_again <- countOverlaps(U3.GALP, exbytx, ignore.strand=TRUE)
> stopifnot(identical(unname(U3.GALP_ntx_again), U3.GALP_ntx))
```
Because U3.GALP can (and actually does) contain more than 1 alignment pair per original query template, we also count the number of transcripts for each template:

```
> U3.OV10 <- remapHits(U3.OV00, query.map=U3.GALP_qnames)
> U3.uqnames_ntx <- nhitPerQuery(U3.OV10)
> names(U3.uqnames_ntx) <- U3.uqnames
> table(U3.uqnames_ntx)
U3.uqnames_ntx
   0 1 2 3 4 5 6 7 8 9 10 14
12094 7108 3701 11692 2530 1197 2708 423 1905 271 29 1
> mean(U3.uqnames_ntx >= 1)
[1] 0.7229895
```
72.3% of the templates have an overlap with at least 1 transcript in exbytx. Number of templates for each transcript:

```
> U3.exbytx_nOV10 <- nhitPerSubject(U3.OV10)
> names(U3.exbytx_nOV10) <- names(exbytx)
> mean(U3.exbytx_nOV10 >= 50)
```
[1] 0.00755963

Only 0.756% of the transcripts in exbytx have an overlap with at least 50 templates. Top 10 transcripts:

> head(sort(U3.exbytx\_nOV10, decreasing=TRUE), n=10)

FBtr0089175 FBtr0089176 FBtr0089177 FBtr0112904 FBtr0089243 FBtr0289951 FBtr0089186 FBtr0089100 7573 7572 7556 2750 2732 2732 2260 1691 FBtr0089099 FBtr0089098 1691 1691

# <span id="page-14-0"></span>5 Encode the overlaps between the reads and transcripts

### <span id="page-14-1"></span>5.1 Single-end encodings

The *overlap encodings* are strand sensitive so we will compute them twice, once for the "original alignments" (i.e. the alignments of the original queries), and once again for the "flipped alignments" (i.e. the alignments of the "flipped original queries"). We extract the ranges of the "original" and "flipped" alignments in 2 GRangesList objects with:

```
> U1.grlf <- flipQuery(U1.grl) # flipped
```
and encode their overlaps with the transcripts:

```
> U1.ovencA <- encodeOverlaps(U1.grl, exbytx, hits=U1.OV00)
> U1.ovencB <- encodeOverlaps(U1.grlf, exbytx, hits=U1.OV00)
```
U1.ovencA and U1.ovencB are 2 OverlapsEncodings objects of the same length as Hits object U1.0V00. For each hit in U1.OV00, we have 2 corresponding encodings, one in U1.ovencA and one in U1.ovencB, but only one of them encodes a hit between alignment ranges and exon ranges that are on the same strand. We use the selectEncodingWithCompatibleStrand function to merge them into a single OverlapsEncodings of the same length. For each hit in U1.0V00, this selects the encoding corresponding to alignment ranges and exon ranges with compatible strand:

```
> U1.grl_strand <- unlist(runValue(strand(U1.grl)), use.names=FALSE)
> U1.ovenc <- selectEncodingWithCompatibleStrand(U1.ovencA, U1.ovencB,
+ U1.grl_strand, exbytx_strand,
                                       hits=U1.0V00)
```
> U1.ovenc

OverlapEncodings of length 496485

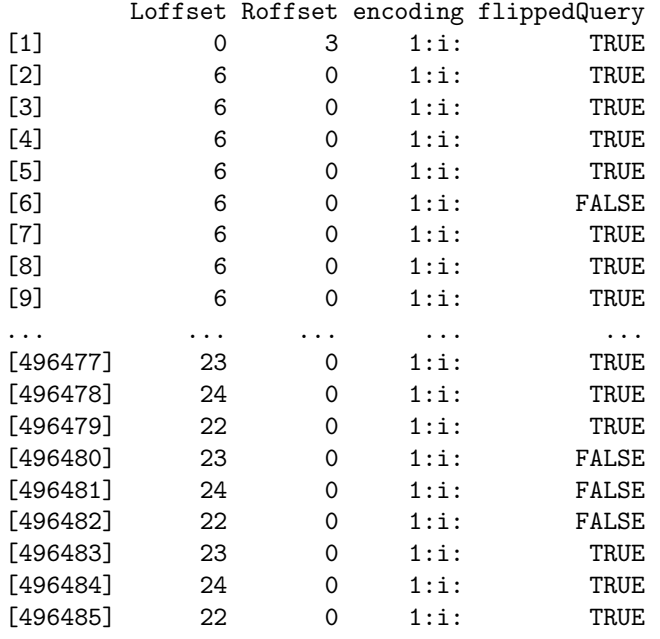

As a convenience, the 2 above calls to encode0verlaps  $+$  merging step can be replaced by a single call to encodeOverlaps on U1.grl (or U1.grlf) with flip.query.if.wrong.strand=TRUE:

```
> U1.ovenc_again <- encodeOverlaps(U1.grl, exbytx, hits=U1.OV00, flip.query.if.wrong.strand=TRUE)
> stopifnot(identical(U1.ovenc_again, U1.ovenc))
```
Unique encodings in U1.ovenc:

```
> U1.unique_encodings <- levels(U1.ovenc)
> length(U1.unique_encodings)
[1] 116
> head(U1.unique_encodings)
[1] "1:c:" "1:e:" "1:f:" "1:h:" "1:i:" "1:j:"
> U1.ovenc_table <- table(encoding(U1.ovenc))
> tail(sort(U1.ovenc_table))
   1:j: 1:k:c: 1:k: 1:c: 2:jm:af: 1:i:
   1384 1919 10103 12659 65169 395278
```
Encodings are sort of cryptic but utilities are provided to extract specific meaning from them. Use of these utilities is covered later in this document.

### <span id="page-15-0"></span>5.2 Paired-end encodings

Let's encode the overlaps in U3.OV00:

OverlapEncodings of length 102883

```
> U3.grl <- grglist(U3.GALP, order.as.in.query=TRUE)
> U3.ovenc <- encodeOverlaps(U3.grl, exbytx, hits=U3.OV00, flip.query.if.wrong.strand=TRUE)
> U3.ovenc
```

```
Loffset Roffset encoding flippedQuery
[1] 6 0 1--1:i--m: FALSE
[2] 5 1 1--1:i--i: FALSE
[3] 4 2 1--1:i--i: TRUE
[4] 4 2 1--1:i--i: TRUE
\begin{array}{ccccccccc} [5] & & 4 & & 2 & & 1--1:i--i: & & & & \text{TRUE} \ \text{[6]} & & & 4 & & 2 & & 1--1:i--i: & & & & & \text{TRUE} \end{array}
```
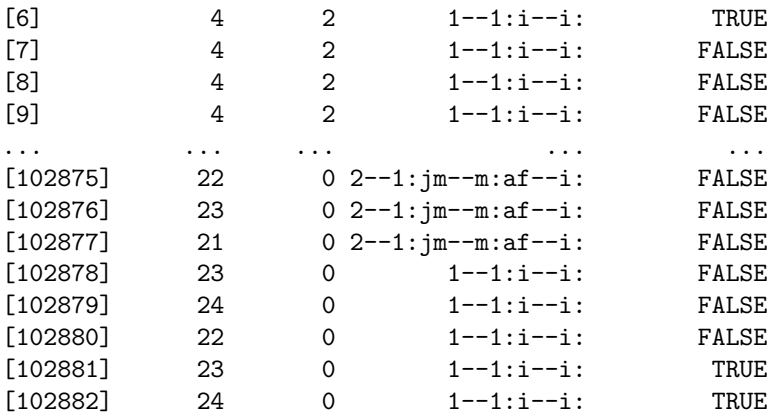

[102883] 22 0 1--1:i--i: TRUE

Unique encodings in U3.ovenc:

```
> U3.unique_encodings <- levels(U3.ovenc)
```

```
> length(U3.unique_encodings)
```
[1] 123

> head(U3.unique\_encodings)

```
[1] "1--1:a--c:" "1--1:a--e:" "1--1:a--f:" "1--1:a--i:" "1--1:a--j:" "1--1:a--k:"
```

```
> U3.ovenc_table <- table(encoding(U3.ovenc))
> tail(sort(U3.ovenc_table))
     1--1:i--k: 1--1:i--m: 1--1:c--i: 1--2:i--jm:a--af: 2--1:jm--m:af--i:
         1531 1534 1778 2023 2562
     1--1:i--i:
        87951
```
# <span id="page-16-0"></span>6 "Compatible" overlaps

We are interested in a particular type of overlap where the read overlaps the transcript in a "compatible" way, that is, in a way compatible with the splicing of the transcript. The isCompatibleWithSplicing function can be used on an OverlapEncodings object to detect this type of overlap. Note that isCompatibleWithSplicing can also be used on a character vector or factor.

## <span id="page-16-1"></span>6.1 "Compatible" single-end overlaps

#### <span id="page-16-2"></span>6.1.1 "Compatible" single-end encodings

U1.ovenc contains 7 unique encodings "compatible" with the splicing of the transcript:

> sort(U1.ovenc\_table[isCompatibleWithSplicing(U1.unique\_encodings)])

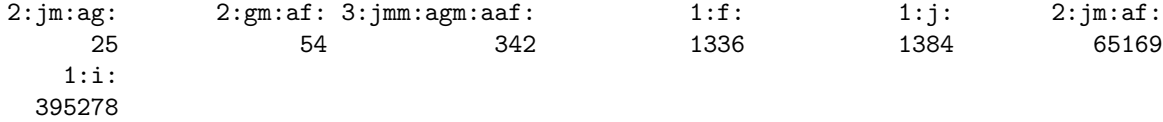

Encodings "1:i:" (395278 occurences in U1.ovenc), "2: jm:af:" (65169 occurences in U1.ovenc), and "3: jmm:agm:aaf:" (342 occurences in U1.ovenc), correspond to the following overlaps:

```
\bullet "1:i:"
```

```
- read (no gap): 000000000
  - transcript: ... >>>>>>>>>>>>>>> ...
 "2:jm:af:"
  - read (1 gap): 00000---000
  - transcript: ... >>>>>>>>>> >>>>>>>>>>
 "3:jmm:agm:aaf:"
  - read (2 gaps): 00---00000---0
  - transcript: ... >>>>>>>> >>>>> >>>>>> ...
```
For clarity, only the exons involved in the overlap are represented. The transcript can of course have more upstream and downstream exons, which is denoted by the ... on the left side (5' end) and right side (3' end) of each drawing. Note that the exons represented in the 2nd and 3rd drawings are consecutive in the transcript.

Encodings "1:f:" and "1:j:" are variations of the situation described by encoding "1:i:". For "1:f:", the first aligned base of the read (or "flipped" read) is aligned with the first base of the exon. For  $"1:j:",$  the last aligned base of the read (or "flipped" read) is aligned with the last base of the exon:

 $\bullet$  "1:f:"

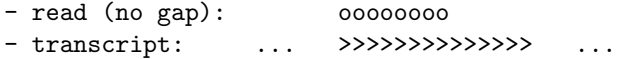

```
\bullet "1:j:"
```

```
- read (no gap): 000000000
- transcript: ... >>>>>>>>>>>>>>> ...
```

```
> U1.OV00_is_comp <- isCompatibleWithSplicing(U1.ovenc)
> table(U1.OV00_is_comp) # 476124 "compatible" overlaps
```

```
U1.OV00_is_comp
FALSE TRUE
32897 463588
```
Finally, let's extract the "compatible" overlaps from U1.OV00:

```
> U1.compOV00 <- U1.OV00[U1.OV00_is_comp]
```
Note that high-level convenience wrapper findCompatibleOverlaps can be used for computing the "compatible" overlaps directly between a GappedAlignments object (containing reads) and a GRangesList object (containing transcripts):

> U1.compOV00\_again <- findCompatibleOverlaps(U1.GAL, exbytx) > stopifnot(identical(U1.compOV00\_again, U1.compOV00))

### <span id="page-17-0"></span>6.1.2 Tabulate the "compatible" single-end overlaps

Number of "compatible" transcripts for each alignment in U1.GAL:

> U1.GAL\_ncomptx <- nhitPerQuery(U1.compOV00)

```
> mcols(U1.GAL)$ncomptx <- U1.GAL_ncomptx
```
> head(U1.GAL)

```
GappedAlignments with 6 alignments and 4 metadata columns:
```
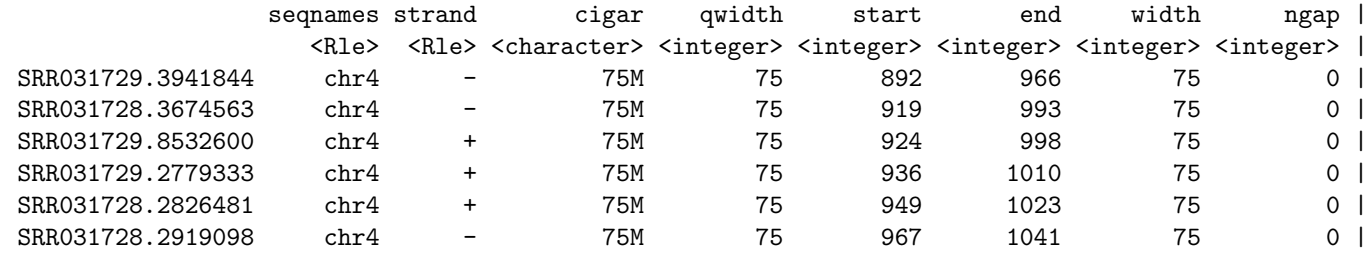

seq

<DNAStringSet>

SRR031729.3941844 CTGTGGTGACCAACACCACAGAATGGTTCGGGCCCAATTAGAGGGTTCCCTGCCCCTTTCCTGGCTAGGTTGTCC SRR031728.3674563 TCGGGCCCAATTAGAGGGTTCCCTGCCCCTTTCCTGGCTAGGTTGTCCGCTAGCTCATTTCCTGGGCTGTTGTTG SRR031729.8532600 CCCAATTAGAGGATTCTCTGCCCCTTTCCTGGCTAGGTTGTCCGGTAGCTCATTTCCCGGGATGTTGTTGTGTCC SRR031729.2779333 GTTCTCTGCCCCTTTCCTGGCTAGGTTGTCCGCTAGCTCATTTCCCGAGATGTTGTTGTGTCCCGGGACCCACCT SRR031728.2826481 TTCCTGGCTAGGTTGTCCGCTAGCTCATTTCCCGGGCTGTTGTTGTGTCCCGGGACACACCTTATTGTGAGTTTG SRR031728.2919098 GCTAGCTCATTTCCCGGGAGGTTGTTGTGTCCCGGGACCCACCTTATTGTGAGTTTGTTGACAGCTCCAAGTTTG

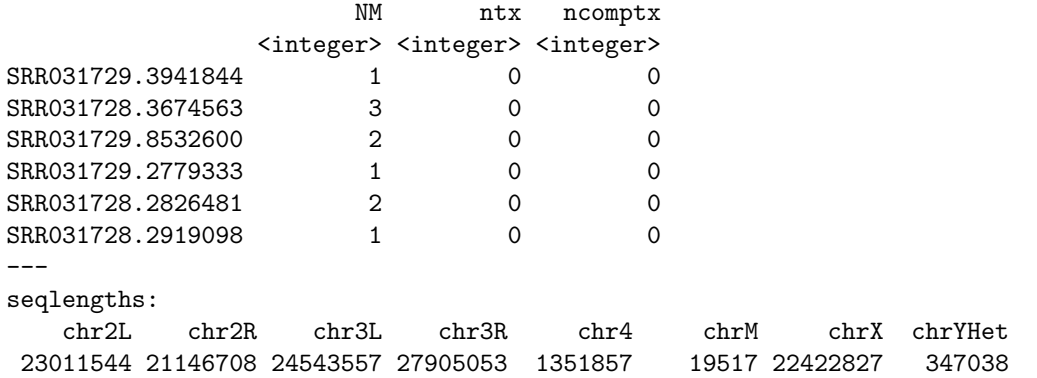

> table(U1.GAL\_ncomptx) U1.GAL\_ncomptx 0 1 2 3 4 5 6 7 8 9 10 53514 43731 16616 50092 10949 5404 13088 2502 6688 1723 48 > mean(U1.GAL\_ncomptx >= 1) [1] 0.7381322 73.8% of the alignments in U1.GAL are "compatible" with at least 1 transcript in exbytx. Note that high-level convenience wrapper countCompatibleOverlaps can be used directly on U1.GAL and exbytx for computing U1.GAL\_ncomptx: > U1.GAL\_ncomptx\_again <- countCompatibleOverlaps(U1.GAL, exbytx) > stopifnot(identical(U1.GAL\_ncomptx\_again, U1.GAL\_ncomptx)) Number of "compatible" transcripts for each read: > U1.compOV10 <- remapHits(U1.compOV00, query.map=U1.GAL\_qnames) > U1.uqnames\_ncomptx <- nhitPerQuery(U1.compOV10) > names(U1.uqnames\_ncomptx) <- U1.uqnames > table(U1.uqnames\_ncomptx) U1.uqnames\_ncomptx 0 1 2 3 4 5 6 7 8 9 10 44832 36563 17029 51158 11735 5404 13088 2502 6688 1723 48 > mean(U1.uqnames\_ncomptx >= 1) [1] 0.7649945 76.5% of the reads are "compatible" with at least 1 transcript in exbytx.

> U1.exbytx\_ncompOV10 <- nhitPerSubject(U1.compOV10) > names(U1.exbytx\_ncompOV10) <- names(exbytx)

Number of "compatible" reads for each transcript:

> mean(U1.exbytx\_ncompOV10 >= 50)

[1] 0.008602337

Only 0.860% of the transcripts in exbytx are "compatible" with at least 50 reads. Top 10 transcripts:

> head(sort(U1.exbytx\_ncompOV10, decreasing=TRUE), n=10)

FBtr0089175 FBtr0089177 FBtr0089176 FBtr0089243 FBtr0289951 FBtr0112904 FBtr0089186 FBtr0089173 40289 33978 33621 11365 11332 11284 10025 6606 FBtr0300497 FBtr0089172 6601 6599

Note that this "top 10" is slightly different from the "top 10" we obtained earlier when we counted all the overlaps.

### <span id="page-18-0"></span>6.2 "Compatible" paired-end overlaps

#### <span id="page-18-1"></span>6.2.1 "Compatible" paired-end encodings

U3.ovenc contains 13 unique paired-end encodings "compatible" with the splicing of the transcript:

```
> sort(U3.ovenc_table[isCompatibleWithSplicing(U3.unique_encodings)])
```
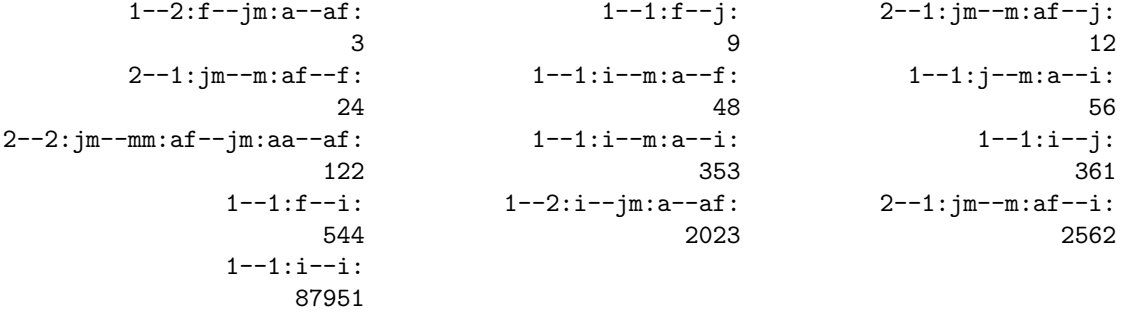

Paired-end encodings "1--1:i--i:" (87951 occurences in U3.ovenc), "2--1:jm--m:af--i:" (2562 occurences in U3.ovenc), "1--2:i--jm:a--af:" (2023 occurences in U3.ovenc), "1--1:i--m:a--i:" (353 occurences in U3.ovenc), and "2--2:  $jm$ --mm: af--jm: aa--af:" (122 occurences in U3. ovenc), correspond to the following paired-end overlaps:

 $\bullet$  "1--1:i--i:"

- paired-end read (no gap on the first end, no gap on the last end): 0000 0000

- transcript: ... >>>>>>>>>>>>>>>> ...
- "2--1:jm--m:af--i:"

- paired-end read (1 gap on the first end, no gap on the last end): ooo---o oooo

- transcript: ... >>>>>>>>> >>>>>>>>>> ...
- "1--2:i--jm:a--af:"

- paired-end read (no gap on the first end, 1 gap on the last end): oooo oo---oo

- transcript: ... >>>>>>>>>>>>>> >>>>>>>>> ...
- "1--1:i--m:a--i:"

- paired-end read (no gap on the first end, no gap on the last end): 0000 0000 0000 - transcript: ... >>>>>>>>> >>>>>>>> ...

- 
- "2--2:jm--mm:af--jm:aa--af:"

- paired-end read (1 gap on the first end, 1 gap on the last end): ooo---o oo---oo - transcript: ... >>>>>> >>>>>>> >>>>>>

Note: switch use of "first" and "last" above if the read was "flipped".

```
> U3.OV00_is_comp <- isCompatibleWithSplicing(U3.ovenc)
> table(U3.OV00_is_comp) # 94068 "compatible" paired-end overlaps
U3.OV00_is_comp
FALSE TRUE
 8815 94068
```
Finally, let's extract the "compatible" paired-end overlaps from U3.OV00:

## > U3.compOV00 <- U3.OV00[U3.OV00\_is\_comp]

Note that, like with our single-end reads, high-level convenience wrapper findCompatibleOverlaps can be used for computing the "compatible" paired-end overlaps directly between a *GappedAlignmentPairs* object (containing paired-end reads) and a *GRangesList* object (containing transcripts):

> U3.compOV00\_again <- findCompatibleOverlaps(U3.GALP, exbytx)

> stopifnot(identical(U3.compOV00\_again, U3.compOV00))

#### <span id="page-20-0"></span>6.2.2 Tabulate the "compatible" paired-end overlaps

Number of "compatible" transcripts for each alignment pair in U3.GALP:

```
> U3.GALP_ncomptx <- nhitPerQuery(U3.compOV00)
> mcols(U3.GALP)$ncomptx <- U3.GALP_ncomptx
> head(U3.GALP)
GappedAlignmentPairs with 6 alignment pairs and 2 metadata columns:
               seqnames strand : ranges -- ranges | ntx ncomptx
                  <Rle> <Rle> : <IRanges> -- <IRanges> | <integer> <integer>
SRR031715.1138209 chr4 + : [ 169, 205] -- [ 326, 362] | 0 0
SRR031714.756385 chr4 + : [ 943, 979] -- [1086, 1122] | 0 0
SRR031714.5054563 chr4 + : [ 946, 982] -- [ 986, 1022] | 0 0
SRR031715.1722593 chr4 + : [ 966, 1002] -- [1108, 1144] | 0 0
SRR031715.2202469 chr4 + : [ 966, 1002] -- [1114, 1150] | 0 0
SRR031714.3544437 chr4 -: [1087, 1123] -- [963, 999] | 0 0
---
seqlengths:
   chr2L chr2R chr3L chr3R chr4 chrM chrX chrYHet
23011544 21146708 24543557 27905053 1351857 19517 22422827 347038
> table(U3.GALP_ncomptx)
U3.GALP_ncomptx
   0 1 2 3 4 5 6 7 8 9 10
14242 10842 3569 8652 2345 1135 2589 356 1833 263 2
> mean(U3.GALP_ncomptx >= 1)
[1] 0.6892293
  68.9% of the alignment pairs in U3.GALP are "compatible" with at least 1 transcript in exbytx.
  Note that high-level convenience wrapper countCompatibleOverlaps can be used directly on U3.GALP and exbytx
for computing U3.GALP_ncomptx:
> U3.GALP_ncomptx_again <- countCompatibleOverlaps(U3.GALP, exbytx)
> stopifnot(identical(U3.GALP_ncomptx_again, U3.GALP_ncomptx))
  Number of "compatible" transcripts for each template:
> U3.compOV10 <- remapHits(U3.compOV00, query.map=U3.GALP_qnames)
> U3.uqnames_ncomptx <- nhitPerQuery(U3.compOV10)
> names(U3.uqnames_ncomptx) <- U3.uqnames
> table(U3.uqnames_ncomptx)
U3.uqnames_ncomptx
   0 1 2 3 4 5 6 7 8 9 10
13044 9376 3695 8914 2452 1135 2589 356 1833 263 2
> mean(U3.uqnames_ncomptx >= 1)
[1] 0.70123
  70.1% of the templates are "compatible" with at least 1 transcript in exbytx.
  Number of "compatible" templates for each transcript:
```

```
> U3.exbytx_ncompOV10 <- nhitPerSubject(U3.compOV10)
> names(U3.exbytx_ncompOV10) <- names(exbytx)
> mean(U3.exbytx_ncompOV10 >= 50)
```
[1] 0.007516184

Only 0.752% of the transcripts in exbytx are "compatible" with at least 50 templates. Top 10 transcripts:

> head(sort(U3.exbytx\_ncompOV10, decreasing=TRUE), n=10)

FBtr0089175 FBtr0089176 FBtr0089177 FBtr0289951 FBtr0089243 FBtr0112904 FBtr0089186 FBtr0089096 7490 5252 5234 2686 2684 2640 2246 1638 FBtr0089100 FBtr0089099 1632 1632

Note that this "top 10" is slightly different from the "top 10" we obtained earlier when we counted all the paired-end overlaps.

# <span id="page-21-0"></span>7 Project the alignments on the transcriptome

### <span id="page-21-1"></span>7.1 Project the single-end alignments on the transcriptome

The extractQueryStartInTranscript function computes for each overlap the position of the query start in the transcript:

```
> U1.OV00_qstart <- extractQueryStartInTranscript(U1.grl, exbytx,
                                                  hits=U1.OV00, ovenc=U1.ovenc)
```

```
> head(subset(U1.OV00_qstart, U1.OV00_is_comp))
```
startInTranscript firstSpannedExonRank startInFirstSpannedExon

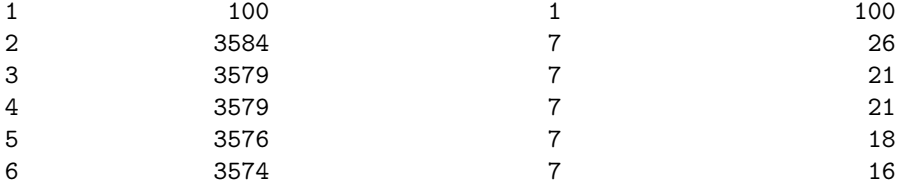

U1.OV00\_qstart is a data frame with 1 row per overlap and 3 columns:

- 1. startInTranscript: the 1-based start position of the read with respect to the transcript. Position 1 always corresponds to the first base on the 5' end of the transcript sequence.
- 2. firstSpannedExonRank: the rank of the first exon spanned by the read, that is, the rank of the exon found at position startInTranscript in the transcript.
- 3. startInFirstSpannedExon: the 1-based start position of the read with respect to the first exon spanned by the read.

Having this information allows us for example to compare the read and transcript nucleotide sequences for each "compatible" overlap. If we use the *reference query sequence* instead of the *original query sequence* for this comparison, then it should match exactly the sequence found at the *query start* in the transcript.

Let's start by using the extractTranscriptsFromGenome to extract the transcript sequences (aka transcriptome) from the dm3 reference genome:

```
> txseq <- extractTranscriptsFromGenome(Dmelanogaster, exbytx)
```
For each "compatible" overlap, the read sequence in  $UI.GAL_rqseq$  must be an *exact* substring of the transcript sequence in exbytx\_seq:

```
> U1.OV00_rqseq <- U1.GAL_rqseq[queryHits(U1.OV00)]
> U1.OV00_rqseq[flippedQuery(U1.ovenc)] <- reverseComplement(U1.OV00_rqseq[flippedQuery(U1.ovenc)])
> U1.OV00_txseq <- txseq[subjectHits(U1.OV00)]
> stopifnot(all(
+ U1.OV00_rqseq[U1.OV00_is_comp] ==
+ narrow(U1.OV00_txseq[U1.OV00_is_comp],
+ start=U1.OV00_qstart$startInTranscript[U1.OV00_is_comp],
+ width=width(U1.OV00_rqseq)[U1.OV00_is_comp])
+ ))
```
Because of this relationship between the reference query sequence and the transcript sequence of a "compatible" overlap, and because of the relationship between the *original query sequences* and the *reference query sequences*, then the edit distance reported in the NM tag is actually the edit distance between the *original query* and the transcript of a "compatible" overlap.

#### <span id="page-22-0"></span>7.2 Project the paired-end alignments on the transcriptome

For a paired-end read, the *query start* is the start of its "left end".

```
> U3.OV00_Lqstart <- extractQueryStartInTranscript(U3.grl, exbytx,
+ hits=U3.OV00, ovenc=U3.ovenc)
> head(subset(U3.OV00_Lqstart, U3.OV00_is_comp))
startInTranscript firstSpannedExonRank startInFirstSpannedExon
2 3406 6 31
3 3158 5 22
4 3156 5 20
5 3140 5 4
6 3148 5 12
7 3174 5 38
```
Note that extractQueryStartInTranscript can be called with for.query.right.end=TRUE if we want this information for the "right ends" of the reads:

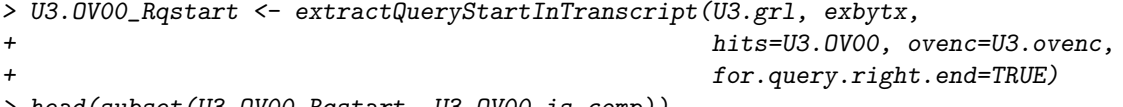

```
> head(subset(U3.OV00_Rqstart, U3.OV00_is_comp))
```
#### startInTranscript firstSpannedExonRank startInFirstSpannedExon

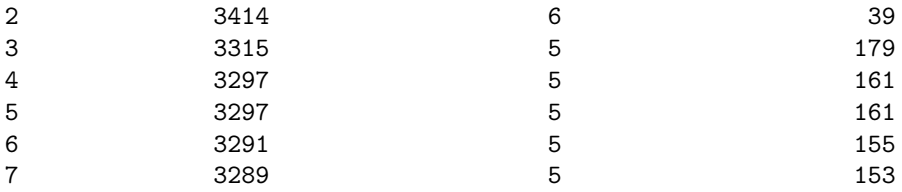

Like with single-end reads, having this information allows us for example to compare the read and transcript nucleotide sequences for each "compatible" overlap. If we use the *reference query sequence* instead of the *original query* sequence for this comparison, then it should match exactly the sequences of the "left" and "right" ends of the read in the transcript.

Let's assign the "left and right reference query sequences" to each overlap:

```
> U3.OV00_Lrqseq <- U3.GALP_rqseq1[queryHits(U3.OV00)]
```

```
> U3.OV00_Rrqseq <- U3.GALP_rqseq2[queryHits(U3.OV00)]
```
For the single-end reads, the sequence associated with a "flipped query" just needed to be "reverse complemented". For paired-end reads, we also need to swap the 2 sequences in the pair:

```
> flip_idx <- which(flippedQuery(U3.ovenc))
> tmp <- U3.OV00_Lrqseq[flip_idx]
> U3.OV00_Lrqseq[flip_idx] <- reverseComplement(U3.OV00_Rrqseq[flip_idx])
> U3.OV00_Rrqseq[flip_idx] <- reverseComplement(tmp)
```
Let's assign the transcript sequence to each overlap:

```
> U3.OV00_txseq <- txseq[subjectHits(U3.OV00)]
```
For each "compatible" overlap, we expect the "left and right reference query sequences" of the read to be exact substrings of the transcript sequence. Let's check the "left reference query sequences":

```
> stopifnot(all(
+ U3.OV00_Lrqseq[U3.OV00_is_comp] ==
+ narrow(U3.OV00_txseq[U3.OV00_is_comp],
+ start=U3.OV00_Lqstart$startInTranscript[U3.OV00_is_comp],
+ width=width(U3.OV00_Lrqseq)[U3.OV00_is_comp])
+ ))
```
and the "right reference query sequences":

```
> stopifnot(all(
+ U3.OV00_Rrqseq[U3.OV00_is_comp] ==
+ narrow(U3.OV00_txseq[U3.OV00_is_comp],
+ start=U3.OV00_Rqstart$startInTranscript[U3.OV00_is_comp],
+ width=width(U3.OV00_Rrqseq)[U3.OV00_is_comp])
+ ))
```
# <span id="page-23-0"></span>8 Align the reads to the transcriptome

Aligning the reads to the reference genome is not the most efficient nor accurate way to count the number of "compatible" overlaps per original query. Supporting junction reads (i.e. reads that align with at least 1 gap) introduces a significant computational cost during the alignment process. Then, as we've seen in the previous sections, each alignment produced by the aligner needs to be broken into a set of ranges (based on its CIGAR) and those ranges compared to the ranges of the exons grouped by transcript.

A more straightforward and accurate approach is to align the reads directly to the transcriptome, and without allowing the typical gap that the aligner needs to introduce when aligning a junction read to the reference genome. With this approach, a "hit" between a read and a transcript is necessarily compatible with the splicing of the transcript. In case of a "hit", we'll say that the read and the transcript are "string-based compatible" (to differentiate from our previous notion of "compatible" overlaps that we will call "encoding-based compatible" from now on, unless the context is clear).

# <span id="page-23-1"></span>8.1 Align the single-end reads to the transcriptome

#### <span id="page-23-2"></span>8.1.1 Find the "hits"

The single-end reads are in U1.oqseq, the transcriptome is in exbytx\_seq.

Since indels were not allowed/supported during the alignment of the reads to the reference genome, we don't need to allow/support them either for aligning the reads to the transcriptome. Also since our goal is to find (and count) "compatible" overlaps between reads and transcripts, we don't need to keep track of the details of the alignments between the reads and the transcripts. Finally, since BAM file untreated1\_chr4.bam is not the full output of the aligner but the subset obtained by keeping only the alignments located on chr4, we don't need to align U1.oqseq to the full transcriptome, but only to the subset of exbytx\_seq made of the transcripts located on chr4.

With those simplifications in mind, we write the following function that we will use to find the "hits" between the reads and the transcriptome:

```
> ### A wrapper to vwhichPDict() that supports IUPAC ambiguity codes in 'qseq'
> ### and 'txseq', and treats them as such.
> findSequenceHits <- function(qseq, txseq, which.txseq=NULL, max.mismatch=0)
+ {
+ .asHits <- function(x, pattern_length)
+ {
+ query_hits <- unlist(x)
+ if (is.null(query_hits))
+ query_hits <- integer(0)
+ subject_hits <- rep.int(seq_len(length(x)), elementLengths(x))
+ new("Hits", queryHits=query_hits, subjectHits=subject_hits,
+ queryLength=pattern_length, subjectLength=length(x))
+ }
+
+ .isHitInTranscriptBounds <- function(hits, qseq, txseq)
```

```
+ {
+ sapply(seq_len(length(hits)),
+ function(i) {
+ pattern <- qseq[[queryHits(hits)[i]]]
+ subject <- txseq[[subjectHits(hits)[i]]]
+ v <- matchPattern(pattern, subject,
+ max.mismatch=max.mismatch, fixed=FALSE)
+ any(1L <= start(v) & end(v) <= length(subject))
+ })
+ }
+
+ if (!is.null(which.txseq)) {
+ txseq0 <- txseq
+ txseq <- txseq[which.txseq]
+ }
+
+ names(qseq) <- NULL
+ other <- alphabetFrequency(qseq, baseOnly=TRUE)[ , "other"]
+ is_clean <- other == 0L # "clean" means "no IUPAC ambiguity code"
+
+ ## Find hits for "clean" original queries.
+ qseq0 <- qseq[is_clean]
+ pdict0 <- PDict(qseq0, max.mismatch=max.mismatch)
+ m0 <- vwhichPDict(pdict0, txseq,
+ max.mismatch=max.mismatch, fixed="pattern")
+ hits0 <- .asHits(m0, length(qseq0))
+ hits0@queryLength <- length(qseq)
+ hits0@queryHits <- which(is_clean)[hits0@queryHits]
+
+ ## Find hits for non "clean" original queries.
+ qseq1 <- qseq[!is_clean]
+ m1 <- vwhichPDict(qseq1, txseq,
+ max.mismatch=max.mismatch, fixed=FALSE)
+ hits1 <- .asHits(m1, length(qseq1))
+ hits1@queryLength <- length(qseq)
+ hits1@queryHits <- which(!is_clean)[hits1@queryHits]
+
+ ## Combine the hits.
+ query_hits <- c(queryHits(hits0), queryHits(hits1))
+ subject_hits <- c(subjectHits(hits0), subjectHits(hits1))
+
+ if (!is.null(which.txseq)) {
+ ## Remap the hits.
+ txseq <- txseq0
+ subject_hits <- which.txseq[subject_hits]
+ hits0@subjectLength <- length(txseq)
+ }
+
+ ## Order the hits.
+ oo <- IRanges:::orderIntegerPairs(query_hits, subject_hits)
+ hits0@queryHits <- query_hits[oo]
+ hits0@subjectHits <- subject_hits[oo]
+
+ if (max.mismatch != 0L) {
+ ## Keep only "in bounds" hits.
+ is_in_bounds <- .isHitInTranscriptBounds(hits0, qseq, txseq)
+ hits0 <- hits0[is_in_bounds]
+ }
```
+ hits0

+ }

Let's compute the index of the transcripts in exbytx\_seq located on chr4 (findSequenceHits will restrict the search to those transcripts):

```
> chr4tx <- transcripts(txdb, vals=list(tx_chrom="chr4"))
> chr4txnames <- mcols(chr4tx)$tx_name
> which.txseq <- match(chr4txnames, names(txseq))
```
We know that the aligner tolerated up to 6 mismatches per read. The 3 following commands find the "hits" for each original query, then find the "hits" for each "flipped original query", and finally merge all the "hits" (note that the 3 commands take about 1 hour to complete on a modern laptop):

```
> U1.sbcompHITSa <- findSequenceHits(U1.oqseq, txseq,
                                 which.txseq=which.txseq, max.mismatch=6)
> U1.sbcompHITSb <- findSequenceHits(reverseComplement(U1.oqseq), txseq,
+ which.txseq=which.txseq, max.mismatch=6)
> U1.sbcompHITS <- union(U1.sbcompHITSa, U1.sbcompHITSb)
```
#### <span id="page-25-0"></span>8.1.2 Tabulate the "hits"

Number of "string-based compatible" transcripts for each read:

```
> U1.uqnames_nsbcomptx <- nhitPerQuery(U1.sbcompHITS)
> names(U1.uqnames_nsbcomptx) <- U1.uqnames
> table(U1.uqnames_nsbcomptx)
U1.uqnames_nsbcomptx
```

```
0 1 2 3 4 5 6 7 8 9 10
42494 36484 16641 52677 12214 5542 13446 2642 6777 1787 66
```

```
> mean(U1.uqnames_nsbcomptx >= 1)
```
[1] 0.7772501

77.7% of the reads are "string-based compatible" with at least 1 transcript in exbytx. Number of "string-based compatible" reads for each transcript:

```
> U1.exbytx_nsbcompHITS <- nhitPerSubject(U1.sbcompHITS)
```
> names(U1.exbytx\_nsbcompHITS) <- names(exbytx)

```
> mean(U1.exbytx_nsbcompHITS >= 50)
```

```
[1] 0.008645784
```
Only 0.865% of the transcripts in exbytx are "string-based compatible" with at least 50 reads. Top 10 transcripts:

```
> head(sort(U1.exbytx_nsbcompHITS, decreasing=TRUE), n=10)
```

```
FBtr0301886 FBtr0078118 FBtr0301887 FBtr0077816 FBtr0077815 FBtr0077817 FBtr0077837 FBtr0078047
     40520 34703 34406 11605 11579 11548 10066 6710
FBtr0078128 FBtr0078131
     6704 6701
```
# <span id="page-25-1"></span>8.1.3 A closer look at the "hits"

[WORK IN PROGRESS, might be removed or replaced soon...] Any "encoding-based compatible" overlap is of course "string-based compatible":

- > ## FIXME: 11 September, 2012 requires U1.sbcompHITS object update
- > ## stopifnot(length(setdiff(U1.compOV10, U1.sbcompHITS)) == 0)

but the reverse is not true:

```
> length(setdiff(U1.sbcompHITS, U1.compOV10))
```
[1] 474492

# <span id="page-26-0"></span>8.2 Align the paired-end reads to the transcriptome

[COMING SOON...]

# <span id="page-26-1"></span>9 "Almost compatible" overlaps

In many aspects, "compatible" overlaps can be seen as perfect. We are now insterested in a less perfect type of overlap where the read overlaps the transcript in a way that would be "compatible" if 1 or more exons were removed from the transcript. In that case we say that the overlap is "almost compatible" with the transcript. The isCompatibleWithSkippedExons function can be used on an *OverlapEncodings* object to detect this type of overlap. Note that isCompatibleWithSkippedExons can also be used on a character vector of factor.

# <span id="page-26-2"></span>9.1 "Almost compatible" single-end overlaps

## <span id="page-26-3"></span>9.1.1 "Almost compatible" single-end encodings

U1.ovenc contains 7 unique encodings "almost compatible" with the splicing of the transcript:

```
> sort(U1.ovenc_table[isCompatibleWithSkippedExons(U1.unique_encodings)])
```
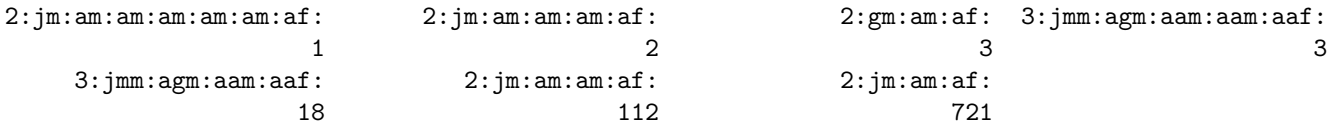

Encodings "2:jm:am:af:" (721 occurences in U1.ovenc), "2:jm:am:am:af:" (112 occurences in U1.ovenc), and "3:jmm:agm:aam:aaf:" (18 occurences in U1.ovenc), correspond to the following overlaps:

```
 "2:jm:am:af:"
      - read (1 gap): 00000----------000
      - transcript: ... >>>>>>>> >>>> >>>>>>> ...
   "2:jm:am:am:af:"
      - read (1 gap): 00000-------------------000
      - transcript: ... >>>>>>> >>>> >>>> >>>>> ...
   "3:jmm:agm:aam:aaf:"
      - read (2 gaps): 00---0000------------00
      - transcript: ... >>>>>>> >>>> >>>>> >>>>>>>> ...
> U1.OV00_is_acomp <- isCompatibleWithSkippedExons(U1.ovenc)
> table(U1.OV00_is_acomp) # 860 "almost compatible" overlaps
U1.OV00_is_acomp
```
FALSE TRUE 495625 860

Finally, let's extract the "almost compatible" overlaps from U1.OV00:

> U1.acompOV00 <- U1.OV00[U1.OV00\_is\_acomp]

#### <span id="page-27-0"></span>9.1.2 Tabulate the "almost compatible" single-end overlaps

Number of "almost compatible" transcripts for each alignment in U1.GAL:

```
> U1.GAL_nacomptx <- nhitPerQuery(U1.acompOV00)
> mcols(U1.GAL)$nacomptx <- U1.GAL_nacomptx
> head(U1.GAL)
GappedAlignments with 6 alignments and 5 metadata columns:
              seqnames strand cigar qwidth start end width ngap
                 <Rle> <Rle> <character> <integer> <integer> <integer> <integer> <integer> |
 SRR031729.3941844 chr4 - 75M 75 892 966 75 0 |
 SRR031728.3674563 chr4 - 75M 75 919 993 75 0 |
 SRR031729.8532600 chr4 + 75M 75 924 998 75 0 |
 SRR031729.2779333 chr4 + 75M 75 936 1010 75 0 |
 SRR031728.2826481 chr4 + 75M 75 949 1023 75 0 |
 SRR031728.2919098 chr4 - 75M 75 967 1041 75 0 |
                                                                    seq
                                                            <DNAStringSet>
 SRR031729.3941844 CTGTGGTGACCAACACCACAGAATGGTTCGGGCCCAATTAGAGGGTTCCCTGCCCCTTTCCTGGCTAGGTTGTCC
 SRR031728.3674563 TCGGGCCCAATTAGAGGGTTCCCTGCCCCTTTCCTGGCTAGGTTGTCCGCTAGCTCATTTCCTGGGCTGTTGTTG
 SRR031729.8532600 CCCAATTAGAGGATTCTCTGCCCCTTTCCTGGCTAGGTTGTCCGGTAGCTCATTTCCCGGGATGTTGTTGTGTCC
 SRR031729.2779333 GTTCTCTGCCCCTTTCCTGGCTAGGTTGTCCGCTAGCTCATTTCCCGAGATGTTGTTGTGTCCCGGGACCCACCT
 SRR031728.2826481 TTCCTGGCTAGGTTGTCCGCTAGCTCATTTCCCGGGCTGTTGTTGTGTCCCGGGACACACCTTATTGTGAGTTTG
 SRR031728.2919098 GCTAGCTCATTTCCCGGGAGGTTGTTGTGTCCCGGGACCCACCTTATTGTGAGTTTGTTGACAGCTCCAAGTTTG
                    NM ntx ncomptx nacomptx
              <integer> <integer> <integer> <integer>
 SRR031729.3941844 1 0 0 0
 SRR031728.3674563 3 0 0 0
 SRR031729.8532600 2 0 0 0
 SRR031729.2779333 1 0 0 0
 SRR031728.2826481 2 0 0 0
 SRR031728.2919098 1 0 0 0
 ---seqlengths:
    chr2L chr2R chr3L chr3R chr4 chrM chrX chrYHet
  23011544 21146708 24543557 27905053 1351857 19517 22422827 347038
> table(U1.GAL_nacomptx)
U1.GAL_nacomptx
   0 1 2 3 4 5 6 7 8 9
203902 299 28 79 20 1 12 6 3 5
> mean(U1.GAL_nacomptx >= 1)
[1] 0.002216731
  Only 0.22% of the alignments in U1.GAL are "almost compatible" with at least 1 transcript in exbytx.
  Number of "almost compatible" alignments for each transcript:
> U1.exbytx_nacompOV00 <- nhitPerSubject(U1.acompOV00)
> names(U1.exbytx_nacompOV00) <- names(exbytx)
> table(U1.exbytx_nacompOV00)
U1.exbytx_nacompOV00
   0 1 2 3 4 6 7 8 9 10 12 13 14 18 20 21
22911 43 5 14 8 2 4 4 9 2 1 1 1 2 1 2
  32 34 44 55 170
```
28

1 1 3 1 1

#### > mean(U1.exbytx\_nacompOV00 >= 50)

#### [1] 0.0000868923

Only 0.0087% of the transcripts in exbytx are "almost compatible" with at least 50 alignments in U1.GAL. Finally note that the "query start in transcript" values returned by extractQueryStartInTranscript are also defined for "almost compatible" overlaps:

```
> head(subset(U1.OV00_qstart, U1.OV00_is_acomp))
```
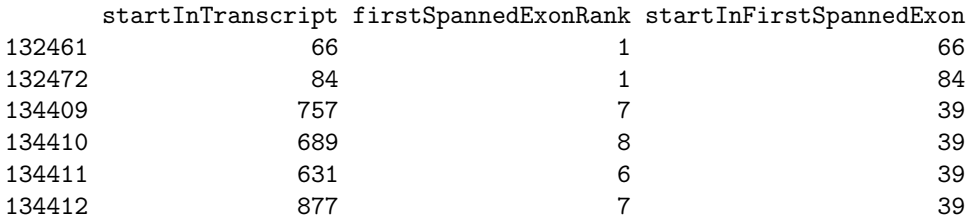

## <span id="page-28-0"></span>9.2 "Almost compatible" paired-end overlaps

#### <span id="page-28-1"></span>9.2.1 "Almost compatible" paired-end encodings

U3.ovenc contains 5 unique paired-end encodings "almost compatible" with the splicing of the transcript:

```
> sort(U3.ovenc_table[isCompatibleWithSkippedExons(U3.unique_encodings)])
```
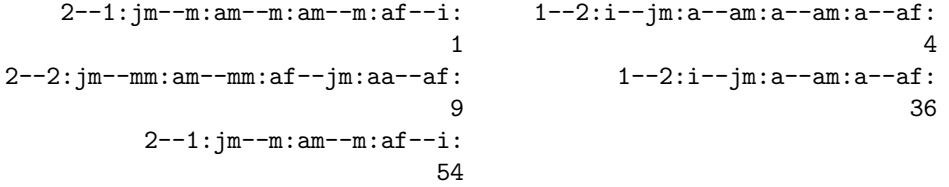

Paired-end encodings "2--1: $jm-m:am-m:af--i$ :" (54 occurences in U3.ovenc), "1--2: $i-jm:a--am:a--af$ :" (36 occurences in U3.ovenc), and "2--2:jm--mm:am--mm:af--jm:aa--af:" (9 occurences in U3.ovenc), correspond to the following paired-end overlaps:

```
 "2--1:jm--m:am--m:af--i:"
```
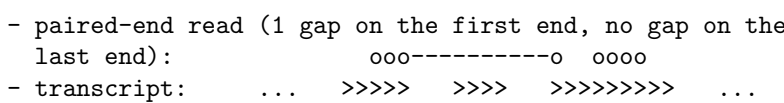

"1--2:i--jm:a--am:a--af:"

```
- paired-end read (no gap on the first end, 1 gap on the
 last end): oooo oo---------oo
- transcript: ... >>>>>>>>>>> >>> >>>>>> ...
```
- "2--2:jm--mm:am--mm:af--jm:aa--af:"
	- paired-end read (1 gap on the first end, 1 gap on the last end): o----------ooo oo---oo - transcript: ... >>>>> >>>>> >>>>>>> >>>>> ...

Note: switch use of "first" and "last" above if the read was "flipped".

```
> U3.OV00_is_acomp <- isCompatibleWithSkippedExons(U3.ovenc)
> table(U3.OV00_is_acomp) # 104 "almost compatible" paired-end overlaps
U3.OV00_is_acomp
FALSE TRUE
102779 104
```
Finally, let's extract the "almost compatible" paired-end overlaps from U3.OV00:

<sup>&</sup>gt; U3.acompOV00 <- U3.OV00[U3.OV00\_is\_acomp]

#### <span id="page-29-0"></span>9.2.2 Tabulate the "almost compatible" paired-end overlaps

Number of "almost compatible" transcripts for each alignment pair in U3.GALP:

```
> U3.GALP_nacomptx <- nhitPerQuery(U3.acompOV00)
> mcols(U3.GALP)$nacomptx <- U3.GALP_nacomptx
> head(U3.GALP)
GappedAlignmentPairs with 6 alignment pairs and 3 metadata columns:
              seqnames strand : ranges -- ranges | ntx ncomptx nacomptx
                 <Rle> <Rle> : <IRanges> -- <IRanges> | <integer> <integer> <integer>
SRR031715.1138209 chr4 + : [ 169, 205] -- [ 326, 362] | 0 0 0 0
SRR031714.756385 chr4 + : [ 943, 979] -- [1086, 1122] | 0 0 0 0
SRR031714.5054563 chr4 + : [ 946, 982] -- [ 986, 1022] | 0 0 0 0
SRR031715.1722593 chr4 + : [ 966, 1002] -- [1108, 1144] | 0 0 0 0
SRR031715.2202469 chr4 + : [ 966, 1002] -- [1114, 1150] | 0 0 0 0
SRR031714.3544437 chr4 -: [1087, 1123] -- [963, 999] | 0 0 0
---
seqlengths:
   chr2L chr2R chr3L chr3R chr4 chrM chrX chrYHet
23011544 21146708 24543557 27905053 1351857 19517 22422827 347038
> table(U3.GALP_nacomptx)
U3.GALP_nacomptx
   0 1 3 4 6
45745 75 5 2 1
> mean(U3.GALP_nacomptx >= 1)
[1] 0.00181112
  Only 0.18% of the alignment pairs in U3.GALP are "almost compatible" with at least 1 transcript in exbytx.
  Number of "almost compatible" alignment pairs for each transcript:
```

```
> U3.exbytx_nacompOV00 <- nhitPerSubject(U3.acompOV00)
> names(U3.exbytx_nacompOV00) <- names(exbytx)
> table(U3.exbytx_nacompOV00)
```
U3.exbytx\_nacompOV00

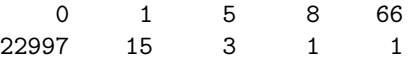

> mean(U3.exbytx\_nacompOV00 >= 50)

[1] 0.00004344615

Only 0.0043% of the transcripts in exbytx are "almost compatible" with at least 50 alignment pairs in U3.GALP. Finally note that the "query start in transcript" values returned by extractQueryStartInTranscript are also defined for "almost compatible" paired-end overlaps:

```
> head(subset(U3.OV00_Lqstart, U3.OV00_is_acomp))
```
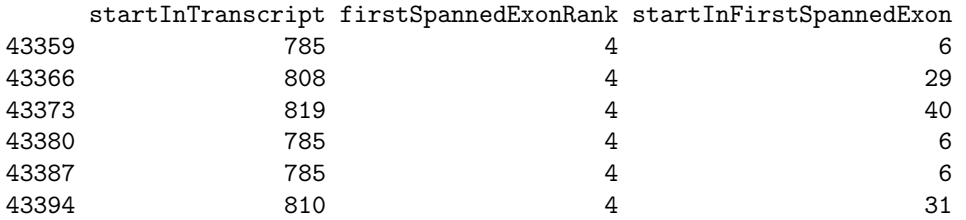

> head(subset(U3.OV00\_Rqstart, U3.OV00\_is\_acomp))

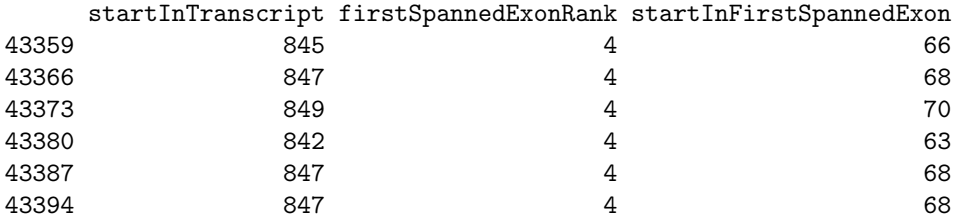

# <span id="page-30-0"></span>10 Detect novel splice junctions

#### <span id="page-30-1"></span>10.1 By looking at single-end overlaps

An alignment in U1.GAL with "almost compatible" overlaps but no "compatible" overlaps suggests the presence of one or more transcripts that are not in our annotations.

First we extract the index of those alignments ( $nsj$  here stands for "novel splice junction"):

> U1.GAL\_is\_nsj <- U1.GAL\_nacomptx != 0L & U1.GAL\_ncomptx == 0L > head(which(U1.GAL\_is\_nsj))

[1] 57972 57974 58321 67251 67266 67267

We make this an index into  $U1.0V00$ :

```
> U1.OV00_is_nsj <- queryHits(U1.OV00) %in% which(U1.GAL_is_nsj)
```
We intersect with U1.0V00<sub>\_</sub> is\_acomp and then subset U1.0V00 to keep only the overlaps that suggest novel splicing:

> U1.OV00\_is\_nsj <- U1.OV00\_is\_nsj & U1.OV00\_is\_acomp > U1.nsjOV00 <- U1.OV00[U1.OV00\_is\_nsj]

For each overlap in U1.nsjOV00, we extract the ranks of the skipped exons (we use a list for this as there might be more than 1 skipped exon per overlap):

```
> U1.nsjOV00_skippedex <- extractSkippedExonRanks(U1.ovenc)[U1.OV00_is_nsj]
> names(U1.nsjOV00_skippedex) <- queryHits(U1.nsjOV00)
> table(elementLengths(U1.nsjOV00_skippedex))
```
1 2 3 5 226 91 2 1

Finally, we split U1.nsjOV00\_skippedex by transcript names:

```
> f <- factor(names(exbytx)[subjectHits(U1.nsjOV00)], levels=names(exbytx))
> U1.exbytx_skippedex <- split(U1.nsjOV00_skippedex, f)
```
U1.exbytx\_skippedex is a named list of named lists of integer vectors. The first level of names (outer names) are transcript names and the second level of names (inner names) are alignment indices into U1.GAL:

```
> head(names(U1.exbytx_skippedex)) # transcript names
```

```
[1] "FBtr0300689" "FBtr0300690" "FBtr0078100" "FBtr0078101" "FBtr0302164" "FBtr0301733"
```
Transcript FBtr0089124 receives 7 hits. All of them skip exons 9 and 10:

> U1.exbytx\_skippedex\$FBtr0089124

\$`104549` [1] 9 10

\$`104550` [1] 9 10

```
$`104553`
[1] 9 10
$`104557`
[1] 9 10
$`104560`
[1] 9 10
$`104572`
[1] 9 10
$`104577`
[1] 9 10
```
Transcript FBtr0089147 receives 4 hits. Two of them skip exon 2, one of them skips exons 2 to 6, and one of them skips exon 10:

```
> U1.exbytx_skippedex$FBtr0089147
$`72828`
[1] 10
$`74018`
[1] 2 3 4 5 6
$`74664`
[1] 2
```

```
$`74670`
[1] 2
```
A few words about the interpretation of U1.exbytx\_skippedex: Because of how we've conducted this analysis, the aligments reported in U1.exbytx\_skippedex are guaranteed to not have any "compatible" overlaps with other known transcripts. All we can say, for example in the case of transcript FBtr0089124, is that the 7 reported hits that skip exons 9 and 10 show evidence of one or more unknown transcripts with a splice junction that corresponds to the gap between exons 8 and 11. But without further analysis, we can't make any assumption about the exons structure of those unknown transcripts. In particular, we cannot assume the existence of an unknown transcript made of the same exons as transcript FBtr0089124 minus exons 9 and 10!

### <span id="page-31-0"></span>10.2 By looking at paired-end overlaps

```
[COMING SOON...]
```
# <span id="page-31-1"></span>11 sessionInfo()

```
> sessionInfo()
R version 3.0.1 (2013-05-16)
Platform: x86_64-unknown-linux-gnu (64-bit)
locale:
 [1] LC_CTYPE=en_US.UTF-8 LC_NUMERIC=C LC_TIME=en_US.UTF-8
 [4] LC_COLLATE=C LC_MONETARY=en_US.UTF-8 LC_MESSAGES=en_US.UTF-8
 [7] LC_PAPER=C LC_NAME=C LC_ADDRESS=C
[10] LC_TELEPHONE=C LC_MEASUREMENT=en_US.UTF-8 LC_IDENTIFICATION=C
attached base packages:
[1] parallel stats graphics grDevices utils datasets methods base
```
other attached packages: [1] TxDb.Dmelanogaster.UCSC.dm3.ensGene\_2.9.0 BSgenome.Dmelanogaster.UCSC.dm3\_1.3.19 [3] pasillaBamSubset\_0.0.7 BSgenome.Scerevisiae.UCSC.sacCer2\_1.3.19<br>[5] org.Sc.sgd.db\_2.9.1 RSQLite\_0.11.4  $[5]$  org.Sc.sgd.db $_2.9.1$ [7] DBI\_0.2-7 GenomicFeatures\_1.12.3 [9] AnnotationDbi\_1.22.6 leeBamViews\_0.99.22 [11] BSgenome\_1.28.0 Biobase\_2.20.1 [13] EatonEtAlChIPseq\_0.0.9 rtracklayer\_1.20.4 [15] ShortRead\_1.18.0 latticeExtra\_0.6-26 [17] RColorBrewer\_1.0-5 lattice\_0.20-23 [19] Rsamtools\_1.12.4 Biostrings\_2.28.0 [21] GenomicRanges\_1.12.5 IRanges\_1.18.3 [23] BiocGenerics\_0.6.0 loaded via a namespace (and not attached): [1] RCurl\_1.95-4.1 XML\_3.98-1.1 biomaRt\_2.16.0 bitops\_1.0-6 grid\_3.0.1 hwriter\_1.3 [7] stats4\_3.0.1 tools\_3.0.1 zlibbioc\_1.6.0